# **Openflow in a day**

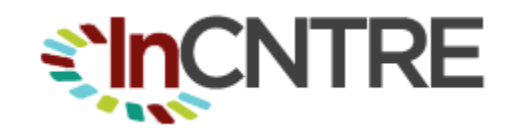

Indiana Center for Network Translational Research and Education

the research arm of

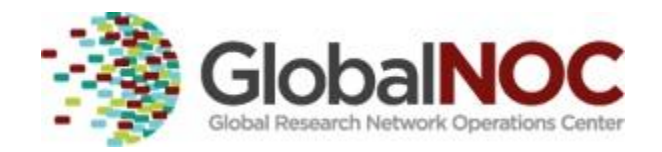

#### **Instructors**

Steven Wallace

Uwe Dahlmann

Ron Milford

Chris Small

#### **Tools that we'll be using today...**

Amazon Web Services

[Mininet](http://yuba.stanford.edu/foswiki/bin/view/OpenFlow/Mininet) - virtual network environment, includes OpenFlow capable switch

**Open VSwitch** - the OpenVSwitch distribution includes an OF controller (i.e., ovs-controller) and a useful commandline utility ovs-ofclt.

[FlowVisor](https://openflow.stanford.edu/display/DOCS/Flowvisor) - FV supports the virtual "slicing" of OF networks.

[WireShark](http://www.wireshark.org) - an open source network "sniffer"

## **Teaching HTML to explain the WWW**

<h1>OpenFlow's promise is its application, not its internal workings</h1>

Yet much of today is about OpenFlow's internal workings, and very little will be polished examples of its application.

#### **OpenFlow's Value**

**Enterprise** Data Center **WAN** 

#### **What can OpenFlow bring to the enterprise**

- Automated configuration of new equipment in your enterprise network (think controller-based wireless)
- Choose from a marketplace of solutions for common network requirements (e.g., PCI-DSS compliance, NAC network access control, etc.)
- Delegate control of network slices to their proper steward (e.g., CCTV, door locks, etc.)
- Address new requirements (e.g., bonjour printing, guest access, BYOD) through new software, not new equipment

#### **What can OpenFlow bring to the data center**

- Standard API for network provisioning (i.e. orchestration)
- Integration with VM-based switches (e.g. Open vSwitch)
- New network behaviors that permit scaling to million-VM data centers
- Potential for ODMs to provide more cost effective solutions

#### **What can OpenFlow bring to the wide area network**

- Standard API for network provisioning of bandwidth-ondemand services (e.g. Internet2 OS3E)
- Standard API upon which to address new requirements (e.g. lawful intercept)
- Delegate control of network slices upon which arbitrary virtual networks can coexist on a common network platform

# **OpenFlow Origin**

#### [Clean Slate Program at Stanford](http://cleanslate.stanford.edu/)

- Early work on **[SANE](http://yuba.stanford.edu/sane/)** circa 2006 (security architecture)
- inspired [Ethane](http://yuba.stanford.edu/~casado/ethane-sigcomm07.pdf) circa 2007, which lead to OpenFlow
- 2009 [Stanford publishes OF 1.0.0 spec](http://www.openflow.org/documents/openflow-spec-v1.0.0.pdf)
- 2009 [Nicira](http://nicira.com/) Series A funding
- 2010 [Big Switch](http://www.bigswitch.com/) seed funding
- 2011 [Open Network Foundation](https://www.opennetworking.org/) is created

2012 [Google announces migration to OF](http://www.youtube.com/watch?v=VLHJUfgxEO4) (migration started in 2009)

#### **OpenFlow's Owner:** Open Networking Foundation

#### ONF members:

[A10 Networks,](http://www.a10networks.com/) [Alcatel-Lucent,](http://www.alcatel-lucent.com/) [Argela,](http://www.argela.com/) [Big Switch Networks,](http://www.bigswitch.com/) [Broadcom,](http://www.broadcom.com/) [Brocade,](http://www.brocade.com/) [Ciena,](http://www.ciena.com/) [Cisco,](http://www.cisco.com/) [Citrix,](http://www.citrix.com/) [Colt,](http://www.colt.net/) [Comcast,](http://www.comcast.com/) [CompTIA,](http://www.comptia.com/) [Cyan,](http://www.cyaninc.com/) [Dell,](http://www.dell.com/) [Deutsche Telekom](http://www.telekom.com/), [Elbrys,](http://www.elbrys.com/) [Ericsson,](http://www.ericsson.com/) [ETRI,](http://www.etri.re.kr/eng/) [Extreme Networks,](http://www.extremenetworks.com/) [EZchip,](http://www.ezchip.com/)

[F5,](http://www.f5.com/) [Facebook](http://www.facebook.com/), [Force10](http://www.force10networks.com/) [Networks,](http://www.force10networks.com/) [France Telecom Orange,](http://www.orange.com/en_EN/) [Fujitsu,](http://www.fujitsu.com/)

[Gigamon,](http://www.gigamon.com/) [Goldman Sachs,](http://www.goldmansachs.com/) [Google](http://www.google.com/), [Hitachi](http://www.hitachi.com/), [HP](http://www.hp.com/), [Huawei](http://www.huawei.com/), [IBM](http://www.ibm.com/), [Infinera](http://www.infinera.com/), [Infoblox,](http://www.infoblox.com/) [Intel,](http://www.intel.com/) [IP Infusion,](http://www.ipinfusion.com/) [Ixia,](http://www.ixiacom.com/) [Juniper Networks,](http://www.juniper.net/) [Korea Telecom,](http://www.kt.com/eng/) [LineRate](http://www.lineratesystems.com/) [Systems,](http://www.lineratesystems.com/) [LSI,](http://www.lsi.com/) [Luxoft,](http://www.luxoft.com/) [Marvell,](http://www.marvell.com/) [Mellanox,](http://www.mellanox.com/) [Metaswitch Networks,](http://network-technologies.metaswitch.com/) [Microsoft](http://www.microsoft.com/), [Midokura,](http://www.midokura.jp/) [NCL Communications K.K.,](http://www.nclc.co.jp/) [NEC,](http://www.nec.com/) [Netgear,](http://www.netgear.com/) [Netronome,](http://www.netronome.com/) [Nicira](http://www.nicira.com/) [Networks,](http://www.nicira.com/) [Nokia Siemens Networks,](http://www.nsn.com/) [NTT Communications](http://www.ntt.com/), [Oracle,](http://www.oracle.com/) [PICA8,](http://www.pica8.com/) [Plexxi Inc.,](http://www.plexxi.com/) [Radware,](http://www.radware.com/) [Riverbed Technology,](http://www.riverbed.com/) [Samsung,](http://www.samsung.com/) [SK Telecom](http://www.sktelecom.com/eng/index.html), [Spirent,](http://www.spirent.com/) [Telecom Italia,](http://www.telecomitalia.com/) [Tencent,](http://www.tencent.com/en-us/) [Texas Instruments,](http://www.ti.com/) [Vello Systems,](http://www.vellosystems.com/) [Verizon](http://www.verizon.com/), [VMware,](http://www.vmware.com/) [Yahoo](http://www.yahoo.com/), [ZTE Corporation](http://wwwen.zte.com.cn/en/) --- Board Members

# **Open Networking Foundation**

Membership-based 30K a year. Members agree to share IP on reasonable terms.

Working group evolve the standard. Not like IETF, ITU, IEEE, etc.

# **OpenFlow's Oxygen**

#### (hype is adrenaline, not oxygen)

Large data center operators can roll their own. They make their own servers, their own data center designs, and their own software. Offer them a standard protocol that provides fine-grain control of COTS network hardware, they will supply lots of oxygen. Examples include:

if "[Floor Plan Entropy"](http://afitc.gunter.af.mil/2011Presentations/SeminarSessions/Juniper_NextGenerationDataCenter.pdf) has got your [bisection bandwidth](http://www.cs.washington.edu/education/courses/csep524/99wi/lectures/lecture7/sld006.htm) down, build fat tree networks based on low-cost switches by programming the network for the data center via Openflow (e.g., [PortLand\)](http://cseweb.ucsd.edu/~vahdat/papers/portland-sigcomm09.pdf)

if network provisioning is slow and manual, leverage an open network API to create better [orchestration](http://en.wikipedia.org/wiki/Orchestration_(computing))

#### **OVS in the data center**

Problem - need to provided an automated approach to multi-tenant isolation, VM migration, automated provisioning, hi-bisection bandwidth via equal cost multipath routing (without affecting physical data center network).

Solution - deploy OVS as the first hop switch (see Martin Casado quote on first slide) to create flexible network overlays (e.g., [VXLAN](http://tools.ietf.org/html/draft-mahalingam-dutt-dcops-vxlan-02) and [STT\)](http://tools.ietf.org/html/draft-davie-stt-02).

#### **Reducing the oxygen requirement**

[Merchant Silicon](http://etherealmind.com/analysis-merchant-custom-silicon/): "off the shelf" chips that perform packet processing at high speed vs. vertically integrated custom designed chips designed & built by switch vendors. Q: What do the following have in common:

Juniper QFX3500, IBM BNT RackSwitch G8264, Alcatel-Lucent OminiSwitch 6900, Cisco Nexus 3064, HP 5900AF 48XG, Dell Force 10 S4810, and Arista 7050S-64?

A: Broadcom silicon.

**[ODMs](http://www.wired.com/wiredenterprise/2012/03/google-microsoft-network-gear/all/1)** (Original Design manufacturer**)** have their own design, typically based on merchant silicon.

# **What is OpenFlow?**

- It's a protocol for control the forwarding behavior of Ethernet switches in a [Software](http://www.technologyreview.com/web/22120/) [Defined Network](http://www.technologyreview.com/web/22120/)
- Initially released by the **Clean Slate Program** at Stanford, its specification is now maintained by the [Open Networking Forum](https://www.opennetworking.org/)
- Most of today's material is based on the **[OpenFlow 1.0](https://www.opennetworking.org/documents) specification**
- In April 2012, [OpenFlow 1.3](https://www.opennetworking.org/images/stories/downloads/specification/openflow-spec-v1.3.0.pdf) was approved (see also [4/2012 O](https://www.opennetworking.org/images/stories/downloads/white-papers/wp-sdn-newnorm.pdf)NF [white paper\)](https://www.opennetworking.org/images/stories/downloads/white-papers/wp-sdn-newnorm.pdf)

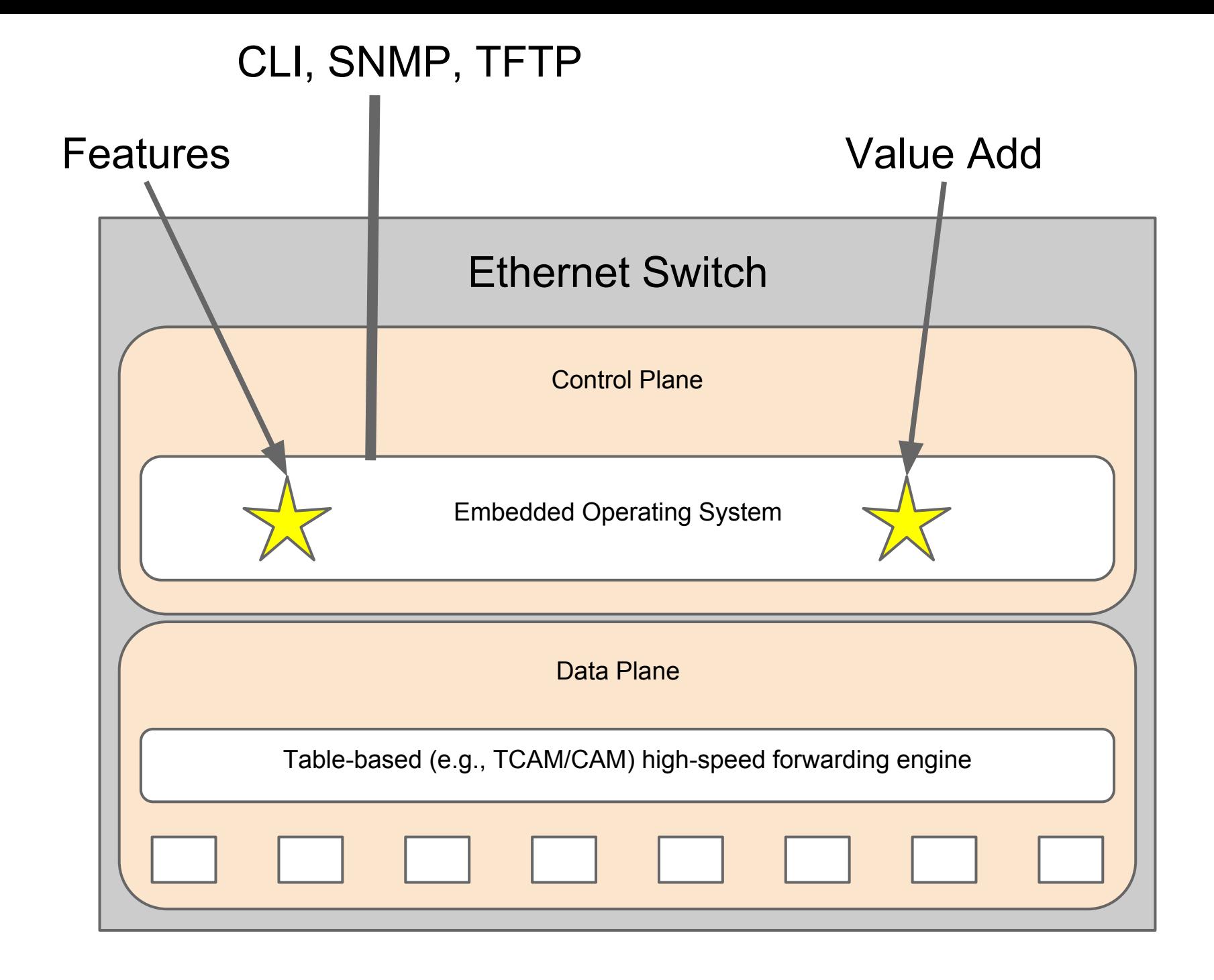

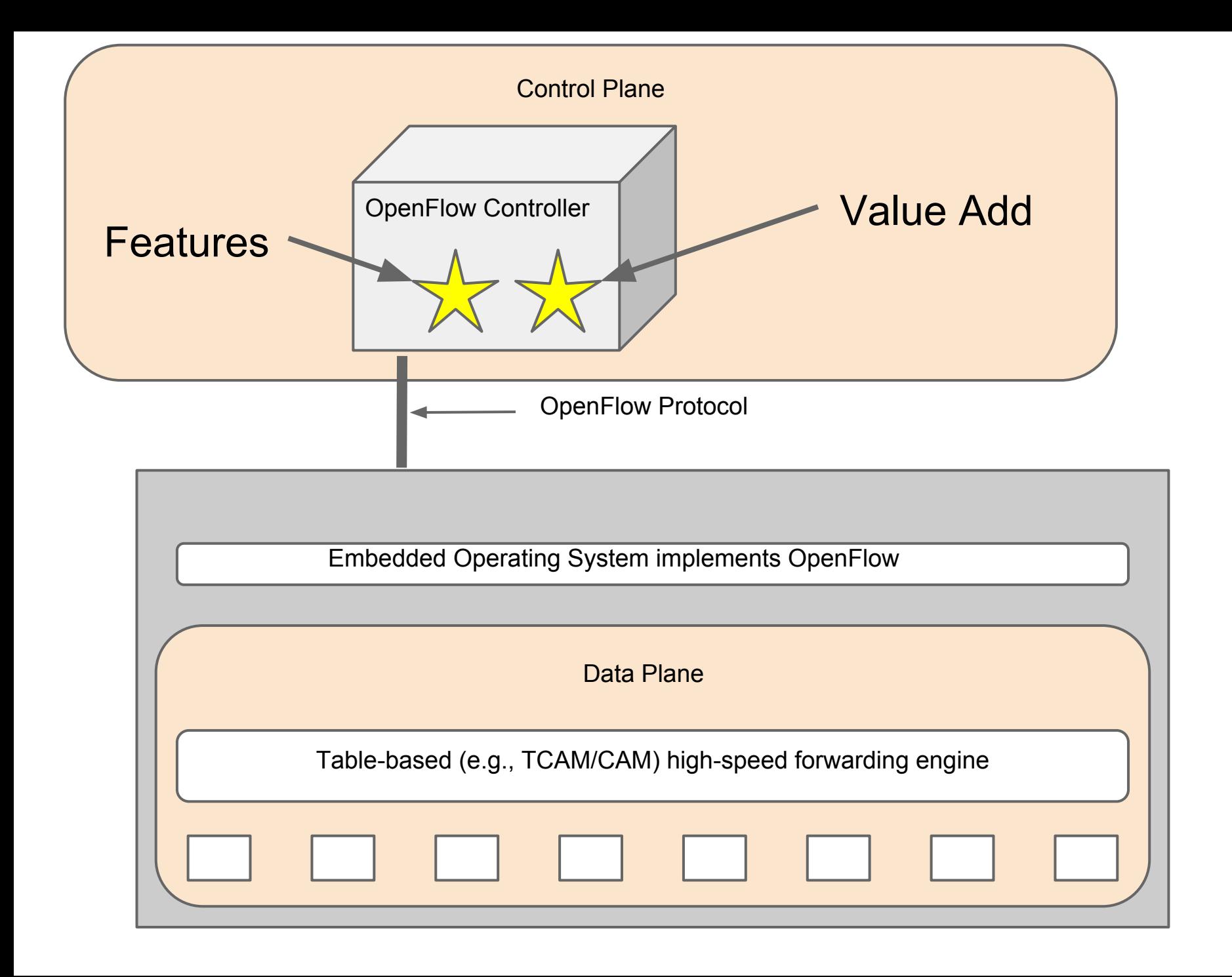

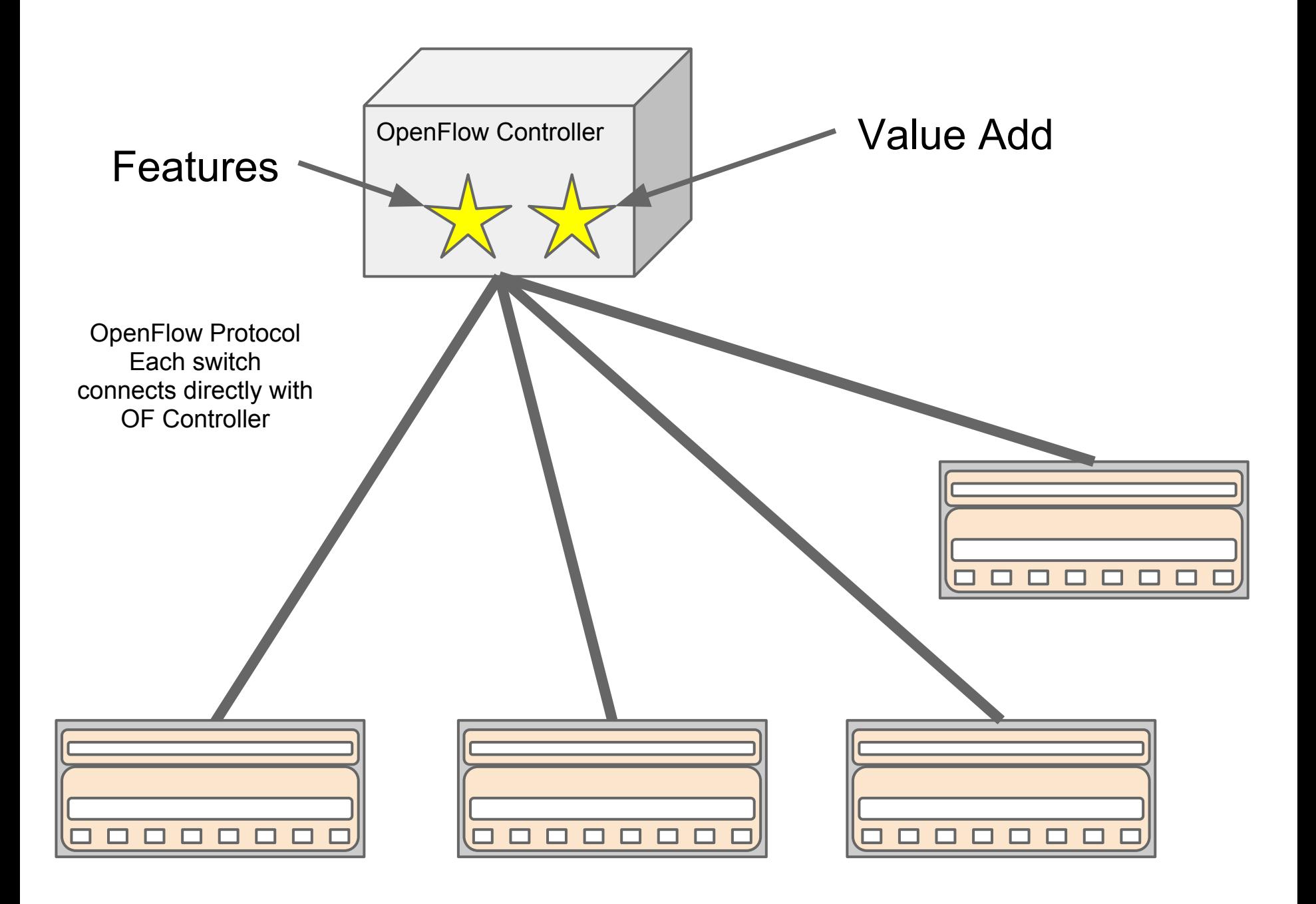

#### **Flow Table**

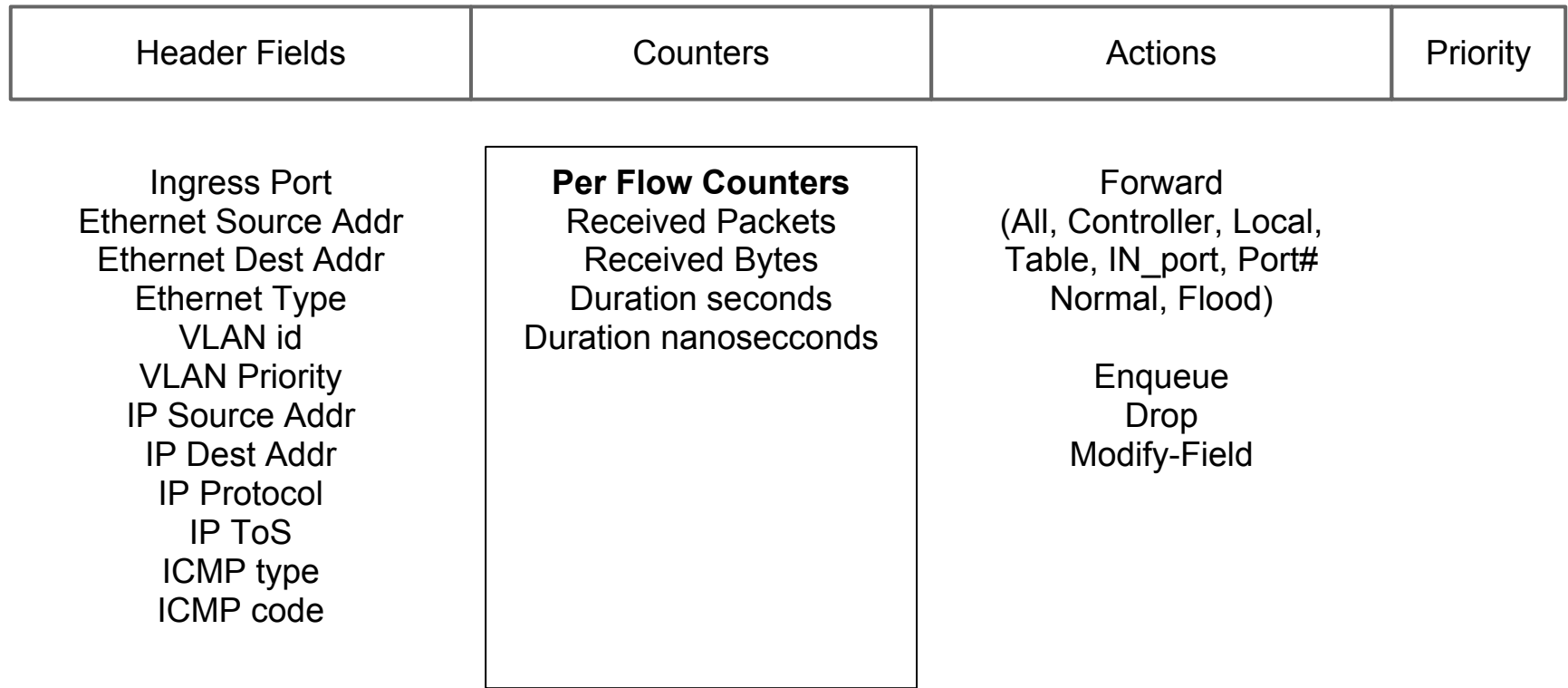

#### **Flow Table**

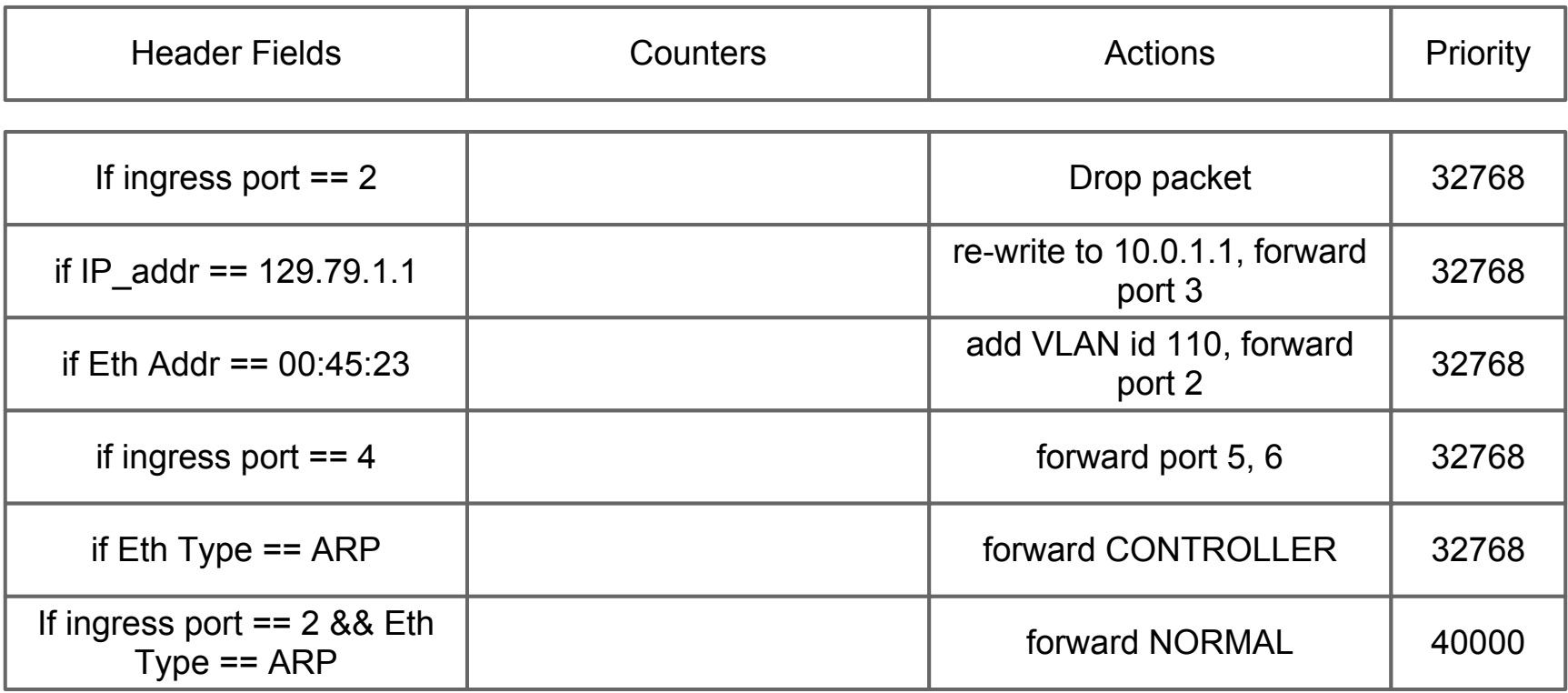

# **Special Ports**

Controller (sends packet to the controller)

Normal (sends packet to non-openflow function of switch)

Local (can be used for in-band controller connection)

Flood (flood the packet using normal pipeline)

#### **Flow Table**

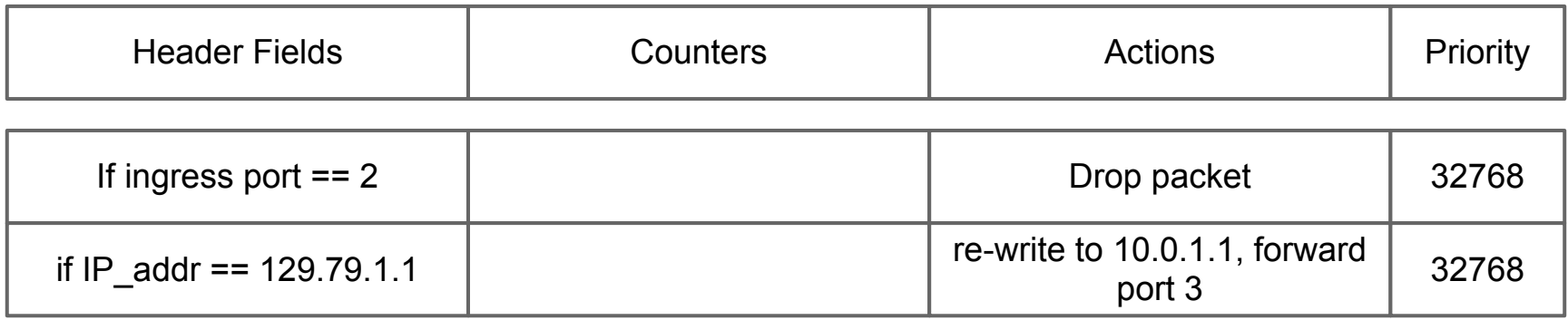

Each Flow Table entry has two timers: **idle\_timeout**

seconds of no matching packets after which the flow is removed zero means never timeout

#### **hard\_timeout**

seconds after which the flow is removed zero mean never timeout

If both **idle\_timeout** and **hard\_timeout** are set, then the flow is removed when the first of the two expires.

## **Populating the Flow Table**

**Proactive** 

Rules are relatively static, controller places rules in switch before they are required.

**Reactive** 

Rules are dynamic. Packets which have no match are sent to the controller (packet in). Controller creates appropriate rule and sends packet back to switch (packet out) for processing.

#### **Controller and Switch Communication**

- Mode Controller vs. Listener ○ TCP Communication, who initiates conversation
- Mode and Populating Flow Table independent

### **Example application: topology discovery**

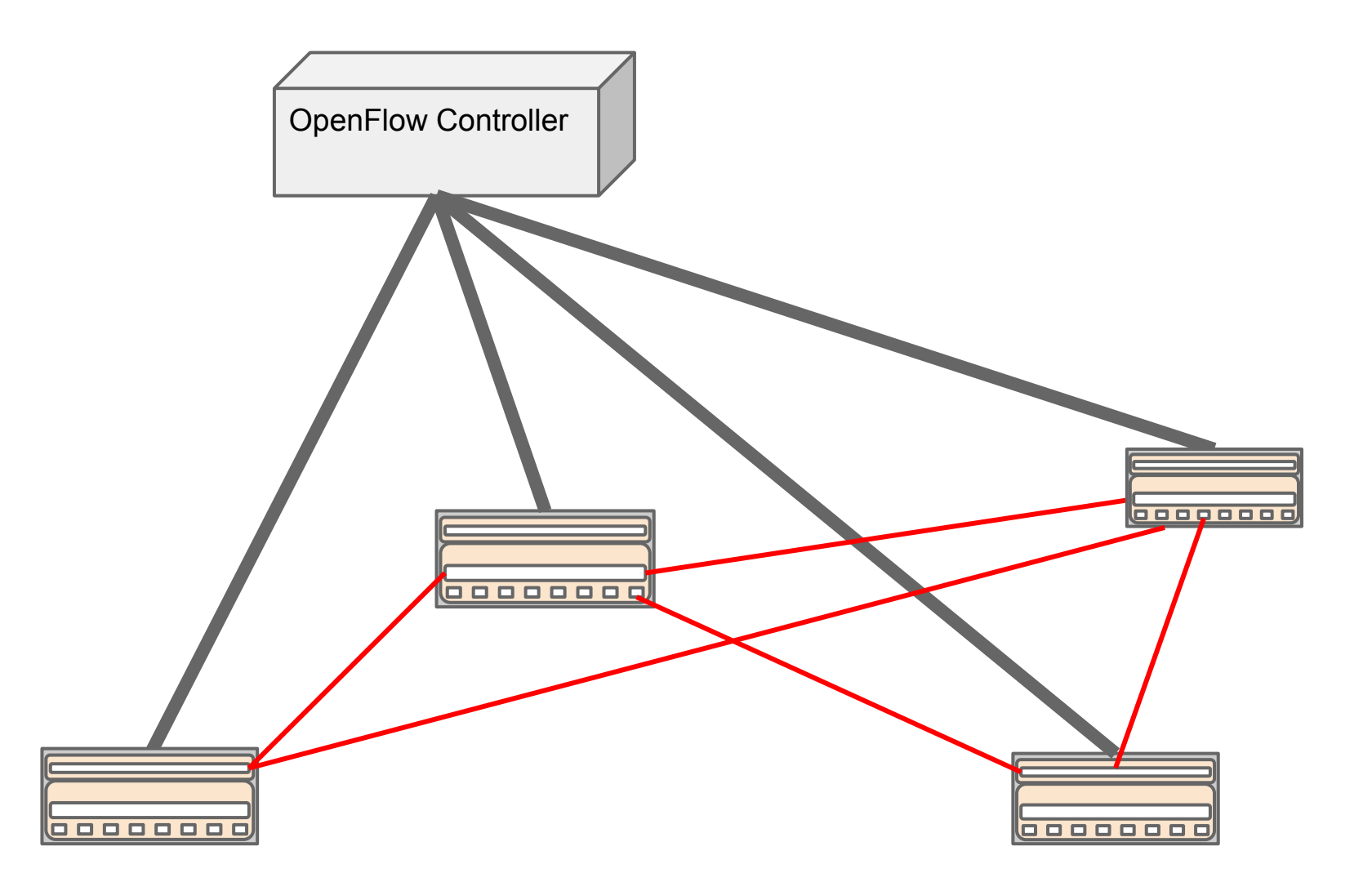

## **Bootstrapping a new switch**

Switch requires minimal initial configuration (e. g., IP address, default GW, and OpenFlow controller)

Switch connects to controller. Controller requests things like a list of ports, etc.

Controller proceeds to determine the switch's location.

#### **Bootstrapping a new switch**

Controller *proactively* places a rule in the switch.

If ether  $type = LLDP$ , actions=output:controller

Then the controller creates an LLDP packet, sends it to the switch, and instructs the switch to send it out a port (repeat for all ports).

Since all switches in the controller's network have a rule to send LLDP packets to the controller, the controller is able to determine the topology.

# **OpenFlow 1.0 to 1.1**

#### **Flow Table**

1.0

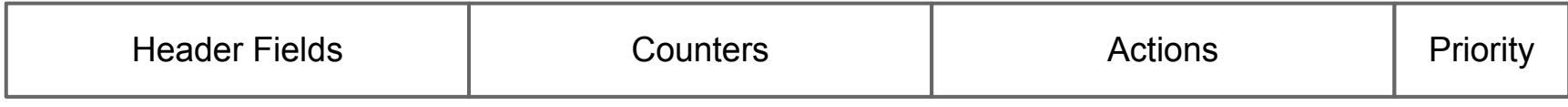

1.1

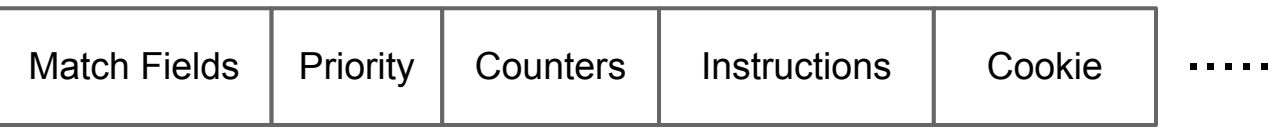

New Data Structure in Pipeline

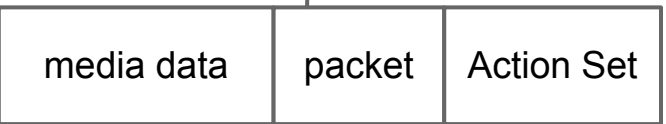

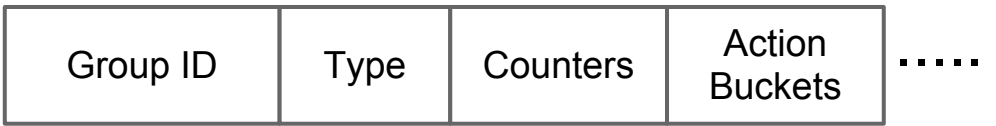

#### **Packet Processing**

1.0

Does packet match flow table entry, if so, perform action.

1.1

Does packet match flow table entry, if so, look at instructions...

#### **Actions vs. Instructions**

1.1

- **Flow entries contain instructions.**
- Instructions may be immediate action(s), or
- instructions may set actions in the action set
- Instructions can also change pipeline processing:
	- Goto table X
	- Goto group table entry x

#### **More Tables**

#### 1.1

- Allows for multiple flowtables
- Includes a group table with multiple group table types
- Instructions can jump to other tables, but only in a positive direction

# **Group Table Types**

**all** - execute each bucket (each bucket gets copy of packet, used for flooding, multicast, etc.)

**select** - execute one bucket in group (used for span ports)

**indirect** - used for next hops

**fast failover** - execute first live bucket

# **OpenFlow QoS**

#### OF 1.0

- Optional action "Enqueue" Forwards packet through a queue attached to a port. The behavior of the queue is determined outside the scope of OF.
- Header fields can include VLAN priority and IP ToS, so they can be matched against and re-written.

## **OpenFlow QoS**

#### OF 1.3

- Stuff from 1.0
- New table "Meter Table"

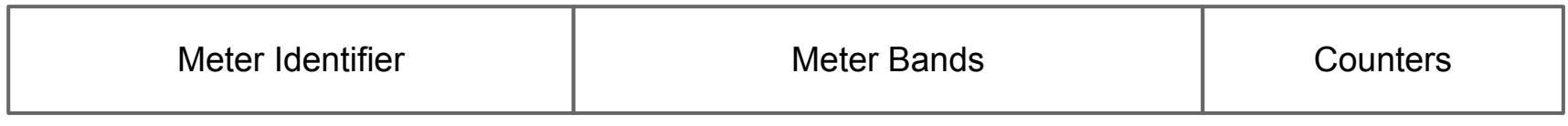

32 bit integer used to identify the meter

list of meter bands each band specifies rate and behavior

## **OpenFlow QoS (1.3 cont.)**

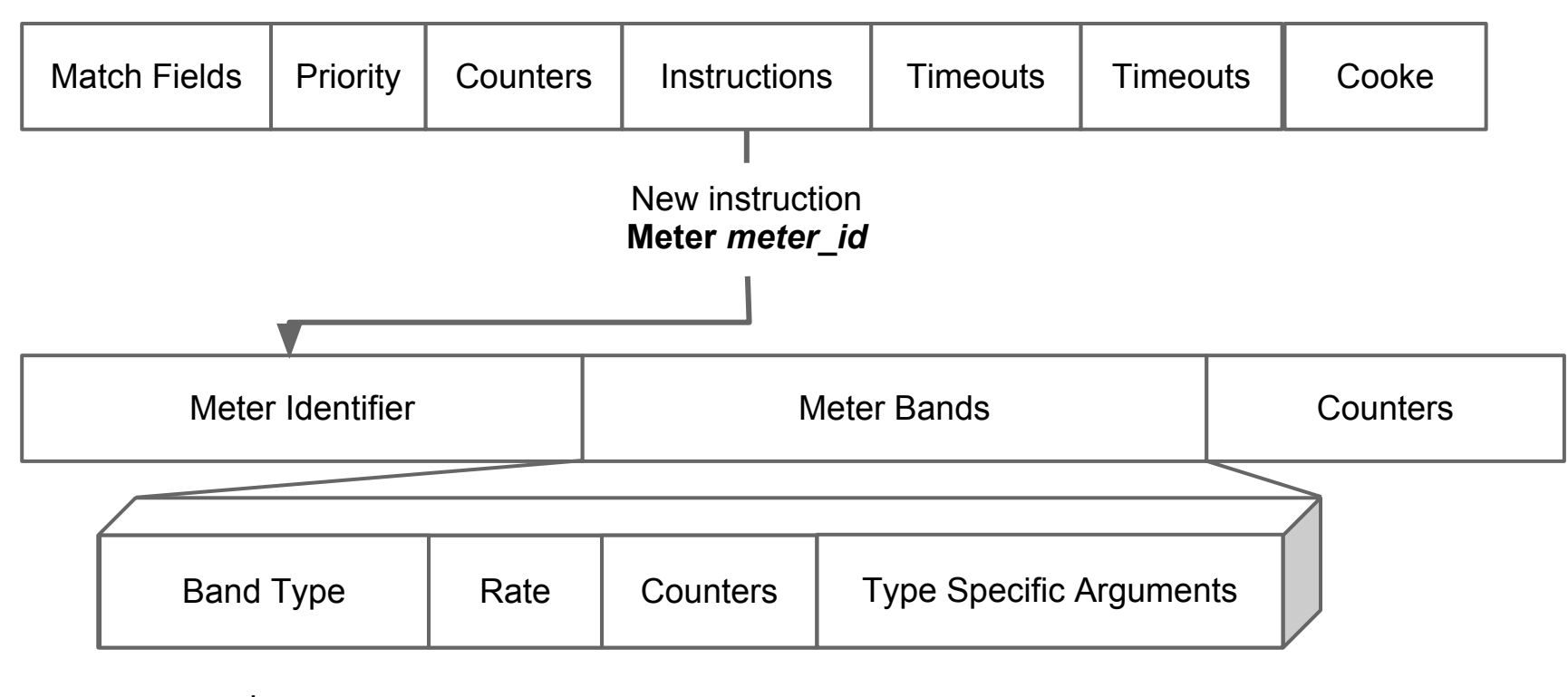

drop or remark DSCP kb/s

burst
# **OpenFlow QoS (1.3 cont.)**

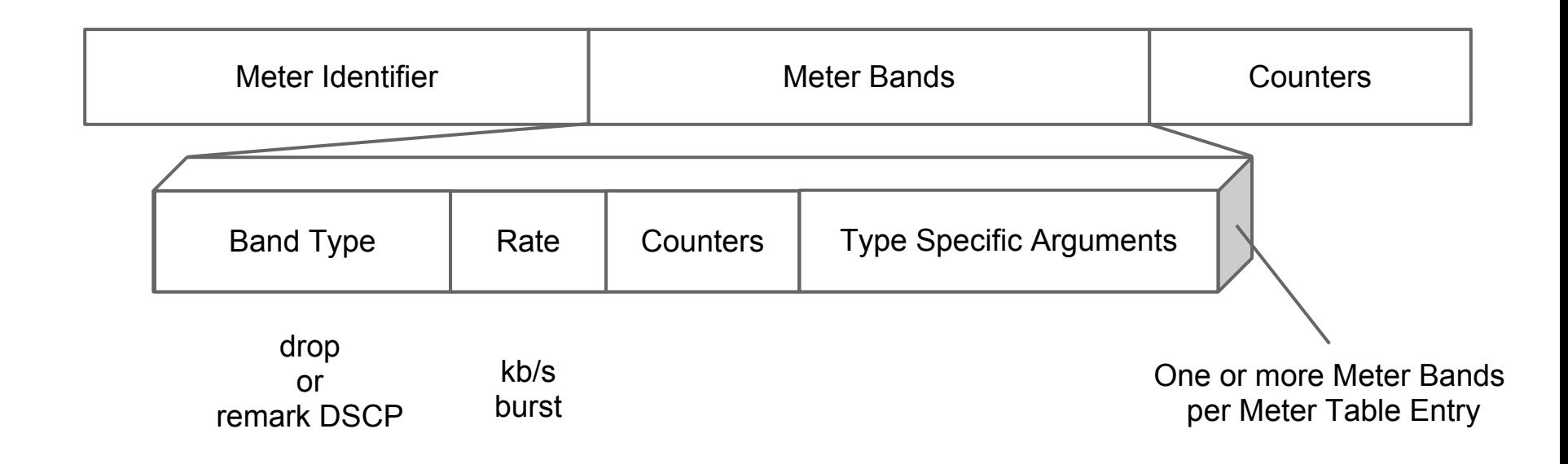

*"the meter applies the meter band with the highest configured rate that is lower than the current measured rate"*

# **OpenFlow QoS (1.3 cont.)**

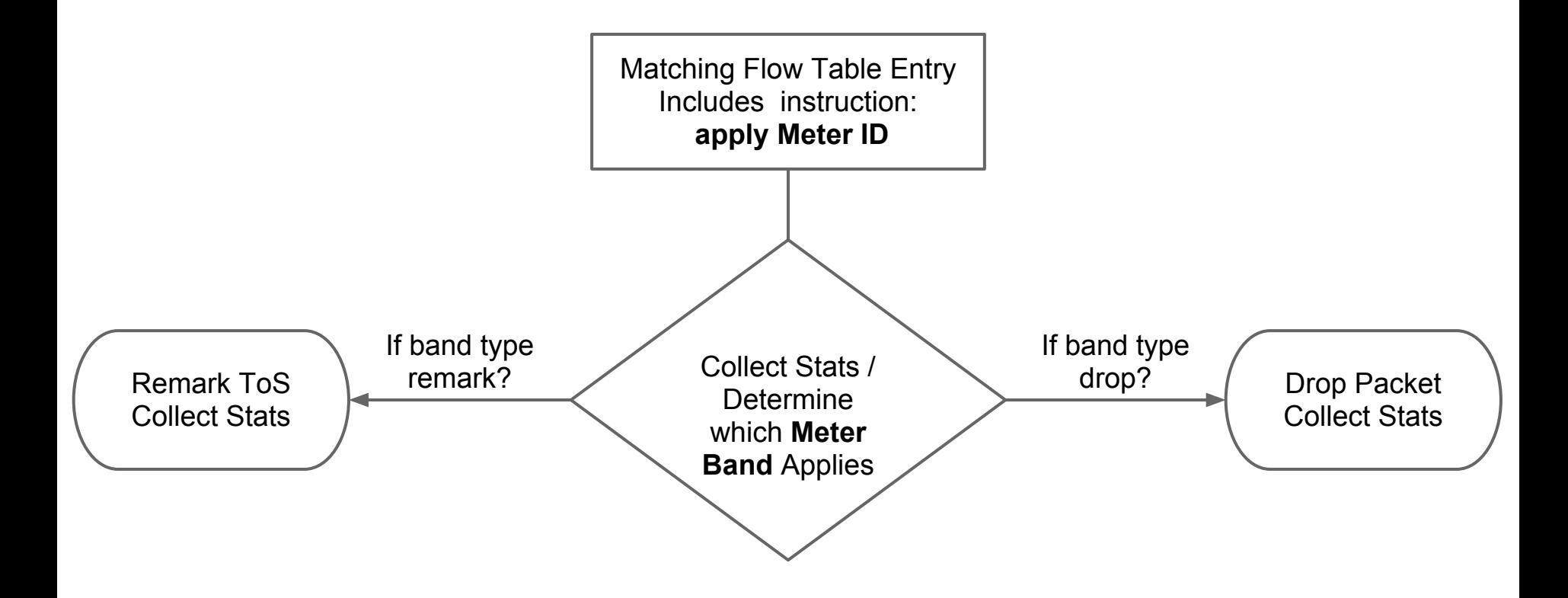

## **OpenFlow Example Implementations**

- HP/NEC switches run in hybrid Openflow mode
	- $\circ$  can act as a regular switch or as an openflow switch
	- implemented on a per VLAN basis or aggregation mode
	- capable of running multiple openflow instances
	- openflow capabilities:
- Use *mac-address-table*
	- Waste of resources on native openflow switch

# **HP Switch Configuration**

- Enter configuration mode
	- $\circ$  # configure
- Create a VLAN for your Openflow instance
	- $\circ$  # vlan 10
- Add ports to the VLAN
	- In our case we have untagged traffic coming in on ports 1-20
		- untagged 1-20
	- Port 21 is used for management, 23-24 interconnects
		- $\blacksquare$  # tagged 21
		- $\#$  tagged 23-24

# **HP Switch Configuration**

- Now to enable Openflow on the VLAN  $\circ$  # openflow vlan 10 enable
- Tell the Openflow instance to actively connect to an Openflow controller
	- # openflow controller tcp:10.101.1.39:6633
	- 6633 is the port that is listening on the controller
- If the switch can't connect to the controller, we want the switch to forward using current rules
- # openflow fail-secure on

# **HP Switch Configuration**

- Lastly, we want the ability to manually connect to the switch to check and set state
	- $\circ$  the openflow instance on the vlan will be listening on port 6633 for dpctl ovs-ofctl commands
		- # openflow listener ptcp:6633
	- Limit the listener to a specific IP address
		- # openflow listener ptcp:10.101.1.210:6633

(to see status of listener port and state for vlan 10: "show openflow 10")

## **Actual Switch Configuration**

Running configuration:

; J9470A Configuration Editor; Created on release #K.15.06.5008 ; Ver #02:10.0d:1f hostname "sw-1" time timezone -300 time daylight-time-rule Continental-US-and-Canada module 1 type J94ddA vlan 1 name "DEFAULT\_VLAN" untagged 22 no untagged 1-21,23-24 no ip address exit vlan 2 name "VLAN2" untagged 21 ip address 10.101.1.101 255.255.255.0 exit vlan 10 name "VLAN10" untagged 1-20 tagged 21,23-24 no ip address exit openflow vlan 10 enable controller "tcp:10.101.1.50:6633" listener "ptcp:6633" fail-secure on exit exit snmp-server community "public" unrestricted

### **Hands-on with OpenFlow (quick review of the table)**

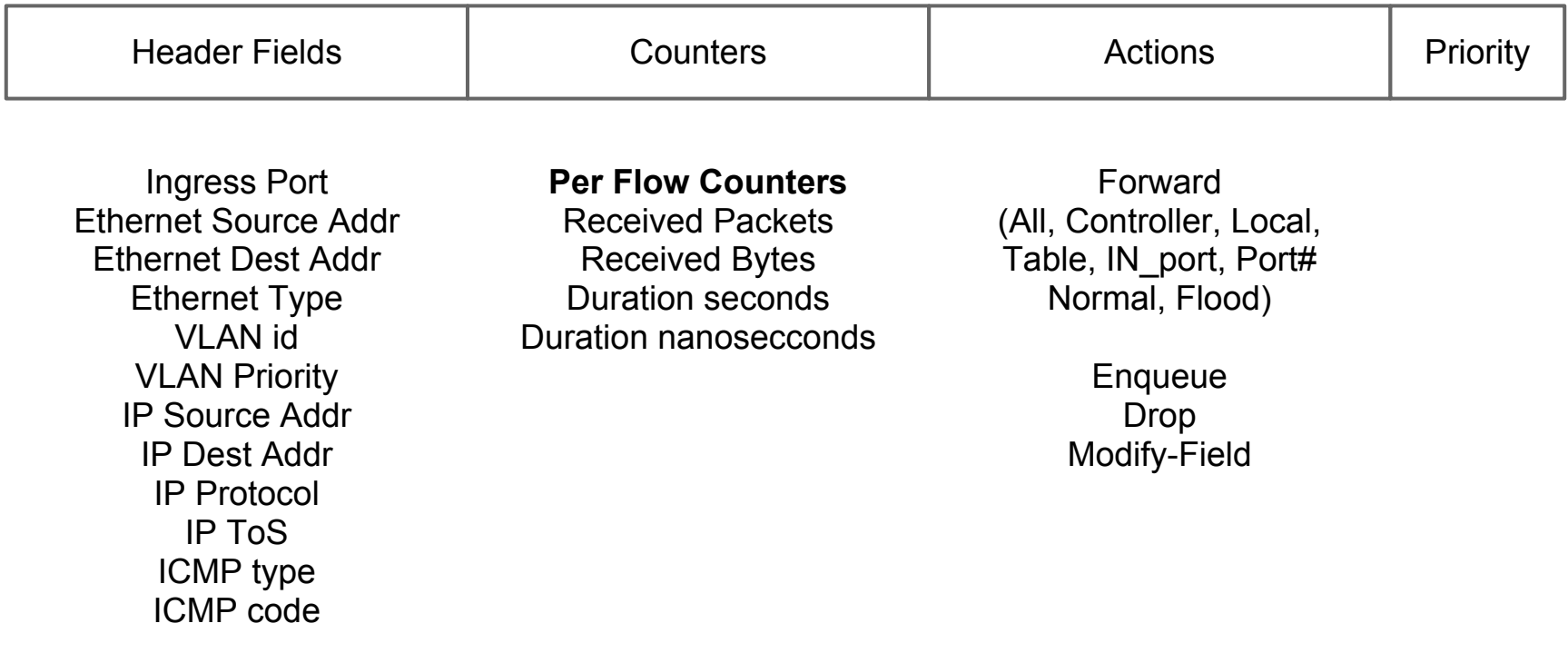

## **Hands-on with OpenFlow**

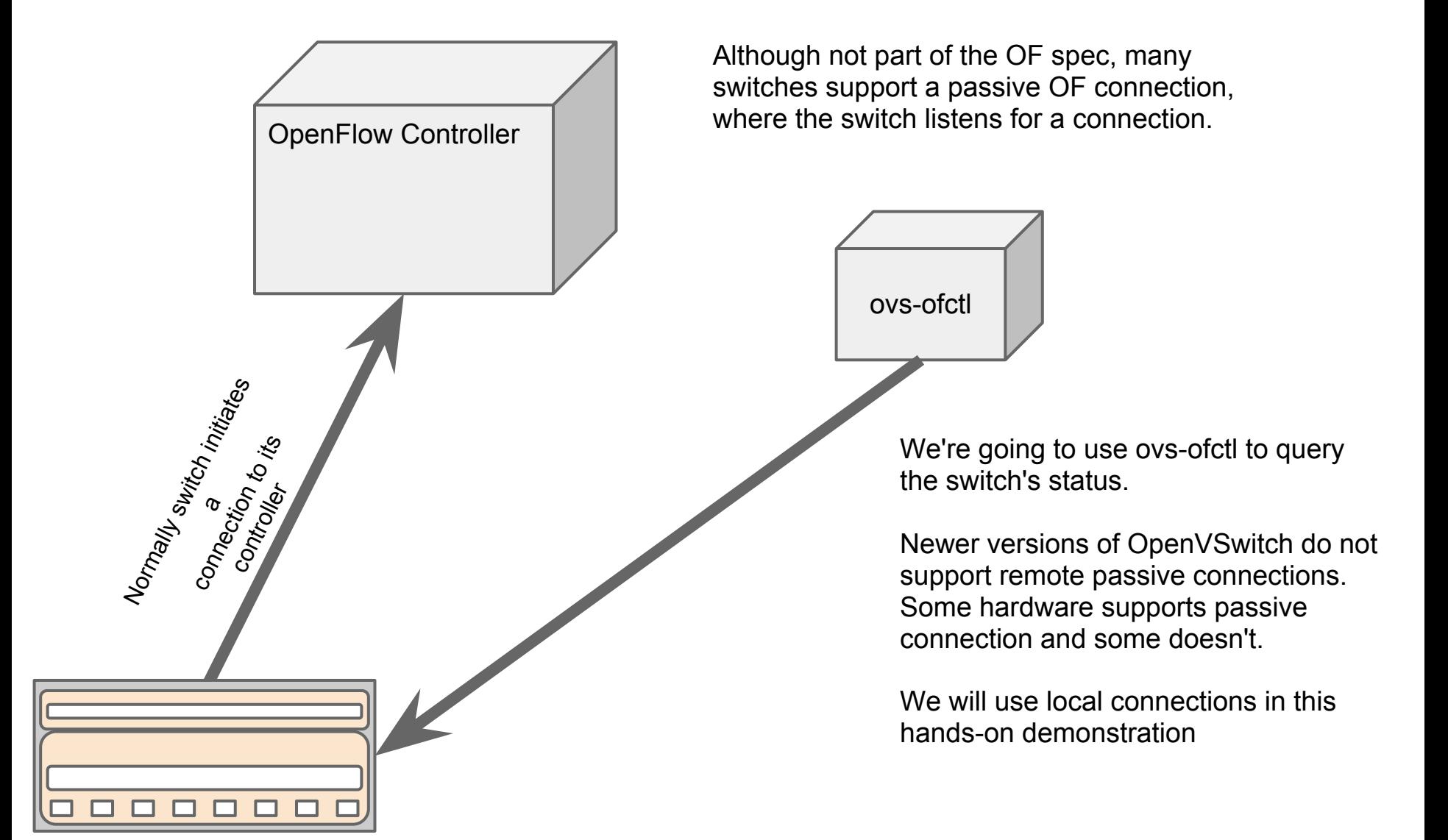

## **Mininet**

We will be using Mininet to simulate switches and hosts in a network.

Mininet uses OpenVSwitch as the switch and creates LXC Container VMs as hosts

Once started, the mininet prompt "mininet>" allows commands to be run on its virtual hosts. For example mininet>*h2 ping h3* causes host h2 to ping host h3

To start mininet and construct a simple network, run the following in one of the terminal windows:

#### \$*sudo mn --mac --switch ovsk --controller remote*

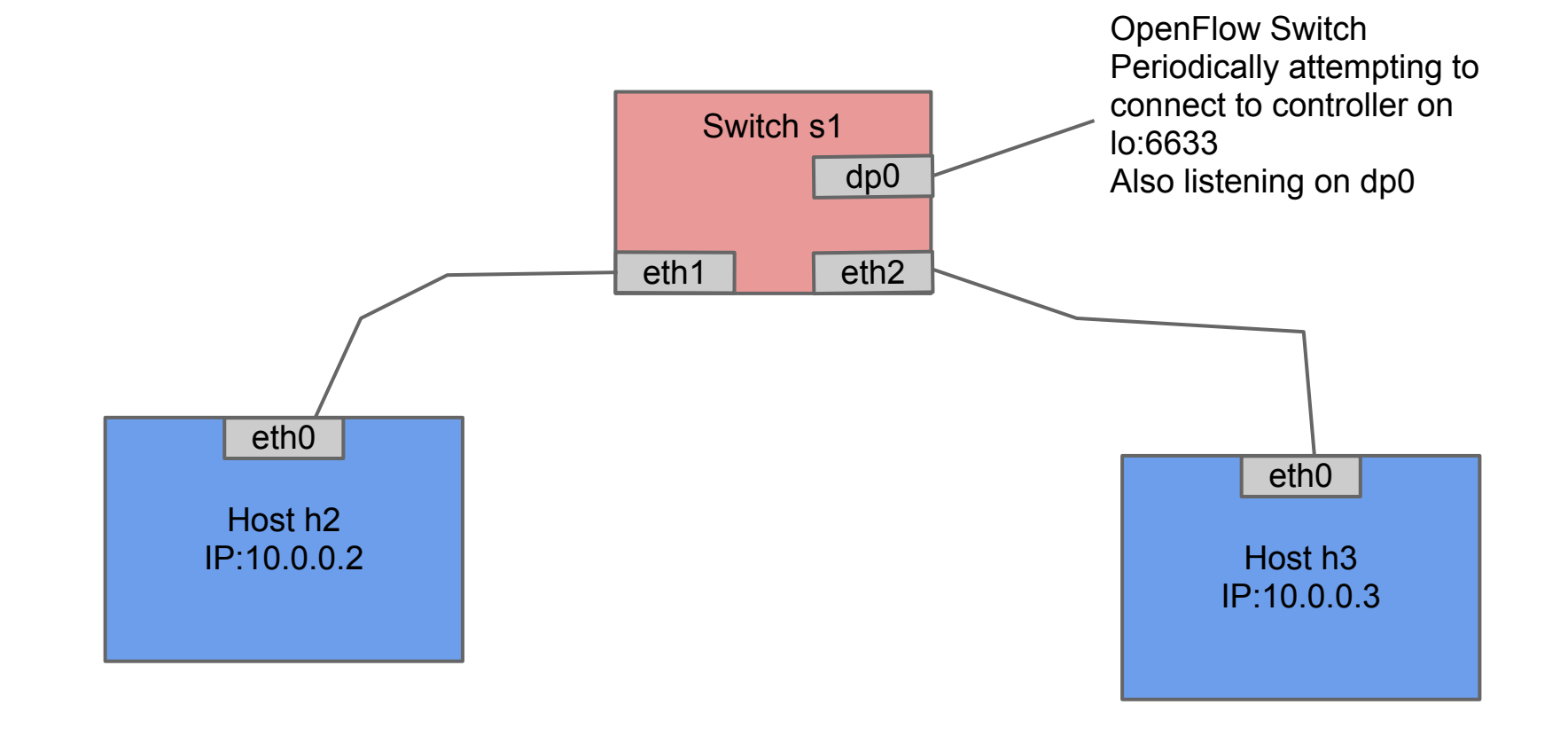

# Getting WireShark Ready (something interesting coming up)

configure WireShark to capture on the "lo" interface

Type "of" (without the quotes) in the WireShark Filter

# **A bit about** *ovs-ofctl*

- packaged with openvswitch-common
- alternative to *dpctl* (openflow reference controller)
- command-line utility that sends basic Openflow messages
	- useful for viewing switch port and flow stats, plus manually inserting flow entries
	- tool for early debugging
- Talks directly to the switch
	- This does not require a controller
- Switch must support a listener port (normally via TCP, but in our case via dp0

# **First Step!**

● Run:

### \$ *sudo ovs-ofctl show dp0*

- The 'show' command connects to the switch and prints out port state and OF capabilities
- What were the results?
- Type:

### \$ *sudo ovs-ofctl dump-flows dp0*

- Need to sudo when using a local datapath socket (dp0) because Mininet/OpenVSwitch creates it as root
- No flow? Start the ping again using mininet and recheck

## **ovs-ofctl -** *show*

### **\$** *sudo ovs-ofctl show dp0*

OFPT\_FEATURES\_REPLY (xid=0x1): ver:0x1, dpid:0000000000000001 n\_tables:255, n\_buffers:256 features: capabilities:0xc7, actions:0xfff 1(s1-eth1): addr:3a:e2:98:4e:fe:aa config: 0 state: 0 current: 10GB-FD COPPER 2(s1-eth2): addr:36:29:c4:d7:a4:c1 config: 0 state: 0 current: 10GB-FD COPPER LOCAL(dp0): addr:ca:5d:78:2d:b6:40 config: PORT\_DOWN state: LINK\_DOWN OFPT\_GET\_CONFIG\_REPLY (xid=0x3): frags=normal miss\_send\_len=0

## **ovs-ofctl** *dump-flows*

### ● *sudo ovs-ofctl dump-flows dp0*

- Gives us information about the flows installed
- Rule itself
- Timeouts
- Actions
- Packets and bytes processed by flow

## **ovs-ofctl** *dump-flows*

#### **\$** *sudo ovs-ofctl dump-flows dp0*

1. NXST\_FLOW reply (xid=0x4):

2. cookie=0x0, duration=30.625s, table=4, n\_packets=0, n bytes=2612, idle timeout=180,priority=33000,in port=1 actions=output:2

3. cookie=0x0, duration=22.5s, table=4, n\_packets=0, n bytes=2612, idle timeout=180,priority=33000,in port=2 actions=output:1

# **ovs-ofctl** *dump-ports*

### \$ *sudo ovs-ofctl dump-ports dp0*

- Gives physical port information
- Rx, tx counters
- Error counters
- 1. OFPST\_PORT reply (xid=0x1): 14 ports

2. port 2: rx pkts=25211, bytes=3856488, drop=0, errs=0, frame=0, over=0, crc=0tx pkts=7144, bytes=767594, drop=0, errs=0,coll=0

3. port 5: rx pkts=18235, bytes=3142702, drop=0, errs=0, frame=0, over=0, crc=0tx pkts=0, bytes=0, drop=0, errs=0, coll=0

## **ovs-ofctl** *del-flows*

● we can remove all or individual flows from the switch

#### \$ *sudo ovs-ofctl del-flows* <expression>

- ex. \$ sudo ovs-ofctl del-flows dp0 dl\_type=0x800
- $\circ$  ex. \$ sudo ovs-ofctl del-flows dp0 in port=1

#### Exercise #1

So let's see if the network is working. Ping h2 from h3 using the following command:

#### mininet>*h2 ping h3*

After a bit you can type control-C to stop the ping. What happened?

In the other terminal windows start the ovs-controller:

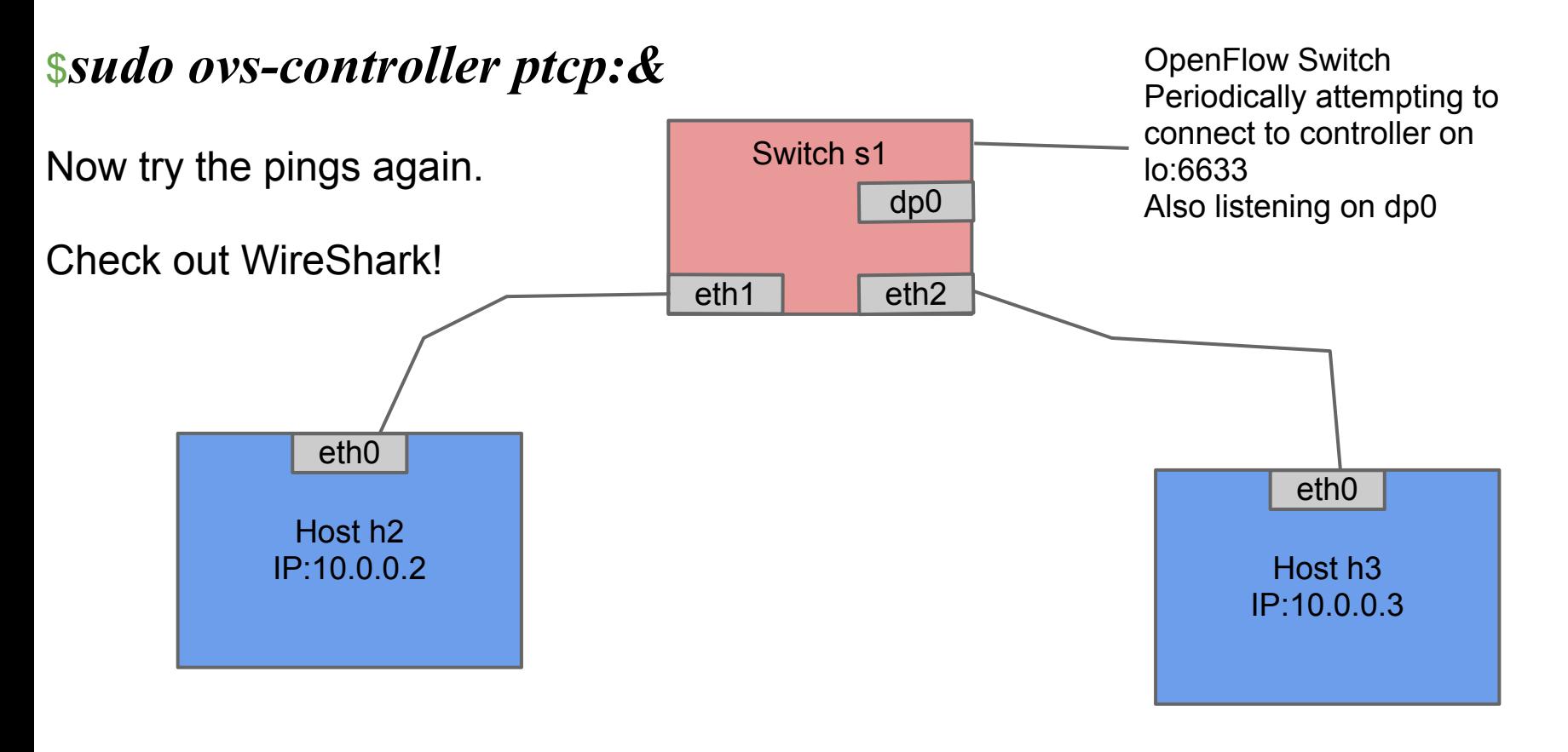

# **Openflow Learning Switch**

Check flow table \$*sudo ovs-ofctl dump-flows dp0*

## Control-C ovs-controller

In that window where you started ovscontroller, enter "fg" then a control-C to kill the controller. We'll get back to it later.

## **Exercise #2**

Using ovs-ofctl to insert simple, port-based rules

Let's make sure switch has no existing flows: \$*sudo ovs-ofctl del-flows dp0*

#### Port-based Rules

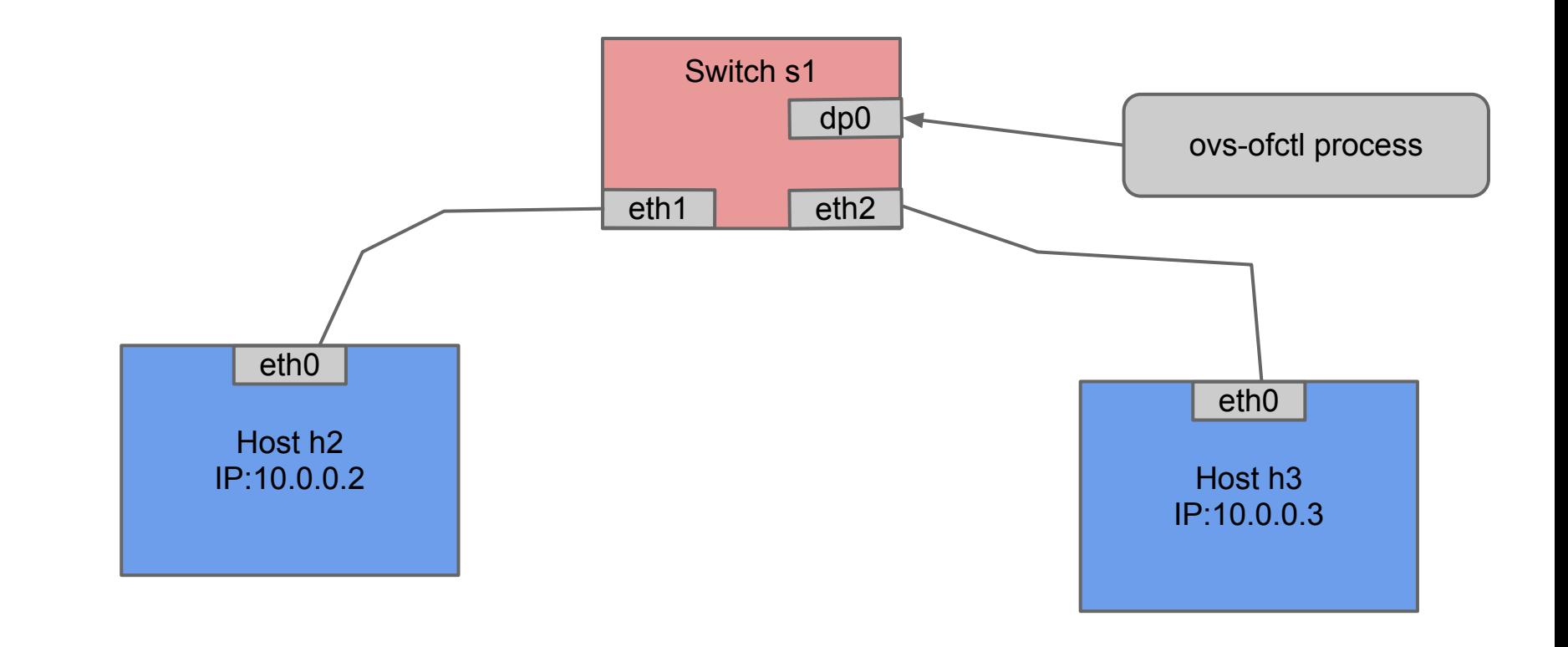

*\$sudo ovs-ofctl add-flow dp0 idle\_timeout=180,priority=33000,in\_port=1,actions=output:2 \$sudo ovs-ofctl add-flow dp0 idle\_timeout=180,priority=33000,in\_port=2,actions=output:1*

mininet> *h2 ping h3*

# **Do the pings work?**

What do you see with \$ *sudo ovs-ofctl dump-flows dp0*

Do the counters increase as expected?

What's going on with the timeouts?

## **Exercise #3 - Moving up the stack...**

First rule was port-based.

Next rule is IP source address-based.

#### IP Address-based Rules

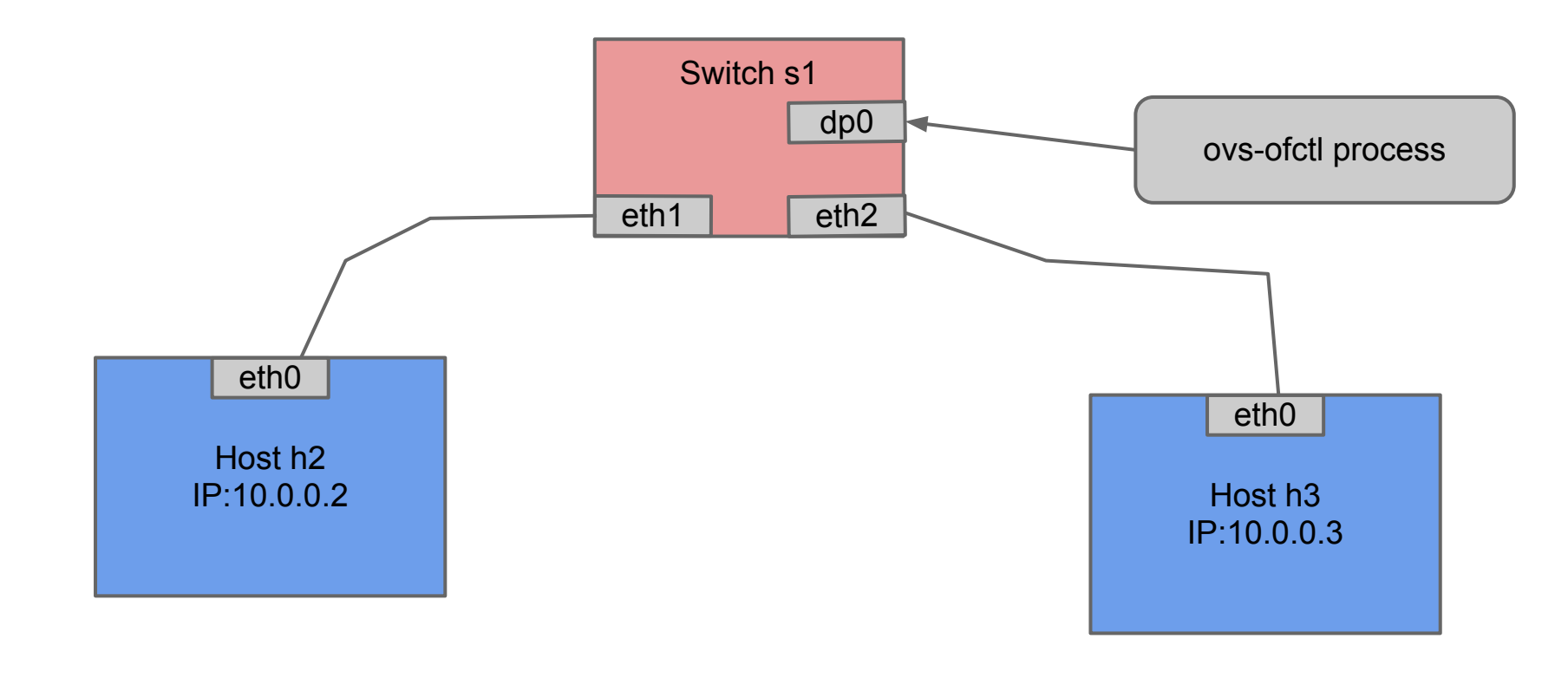

*type:*

*\$ sudo ovs-ofctl add-flow dp0 idle\_timeout=180,priority=33001,dl\_type=0x800,nw\_src=10. 0.0.2,actions=output:2* **\$** *sudo ovs-ofctl add-flow dp0 idle\_timeout=180,priority=33001,dl\_type=0x800,nw\_src=10. 0.0.3,actions=output:1*

# **Do the pings work?**

Did the port-based rules timeout?

If there are no port-based rules, why would the pings fail?

Can you verify this hypothesis by looking at the counters?

# **Learning Switch**

What is the state of the flow table?

What is the ovs-controller workflow?

What happens when a broadcast packet gets sent? Multicast?

#### Learning Switch

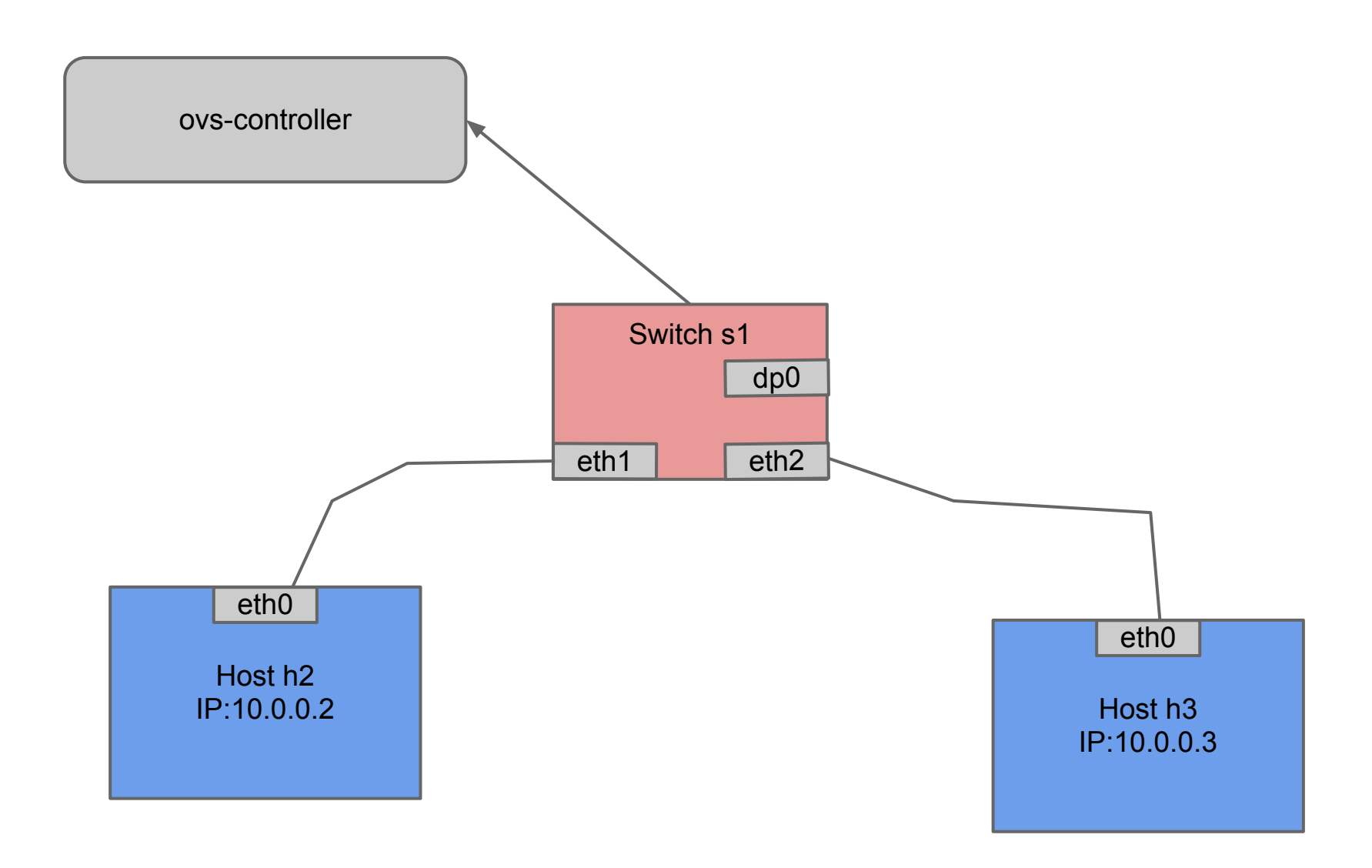

## **FlowVisor**

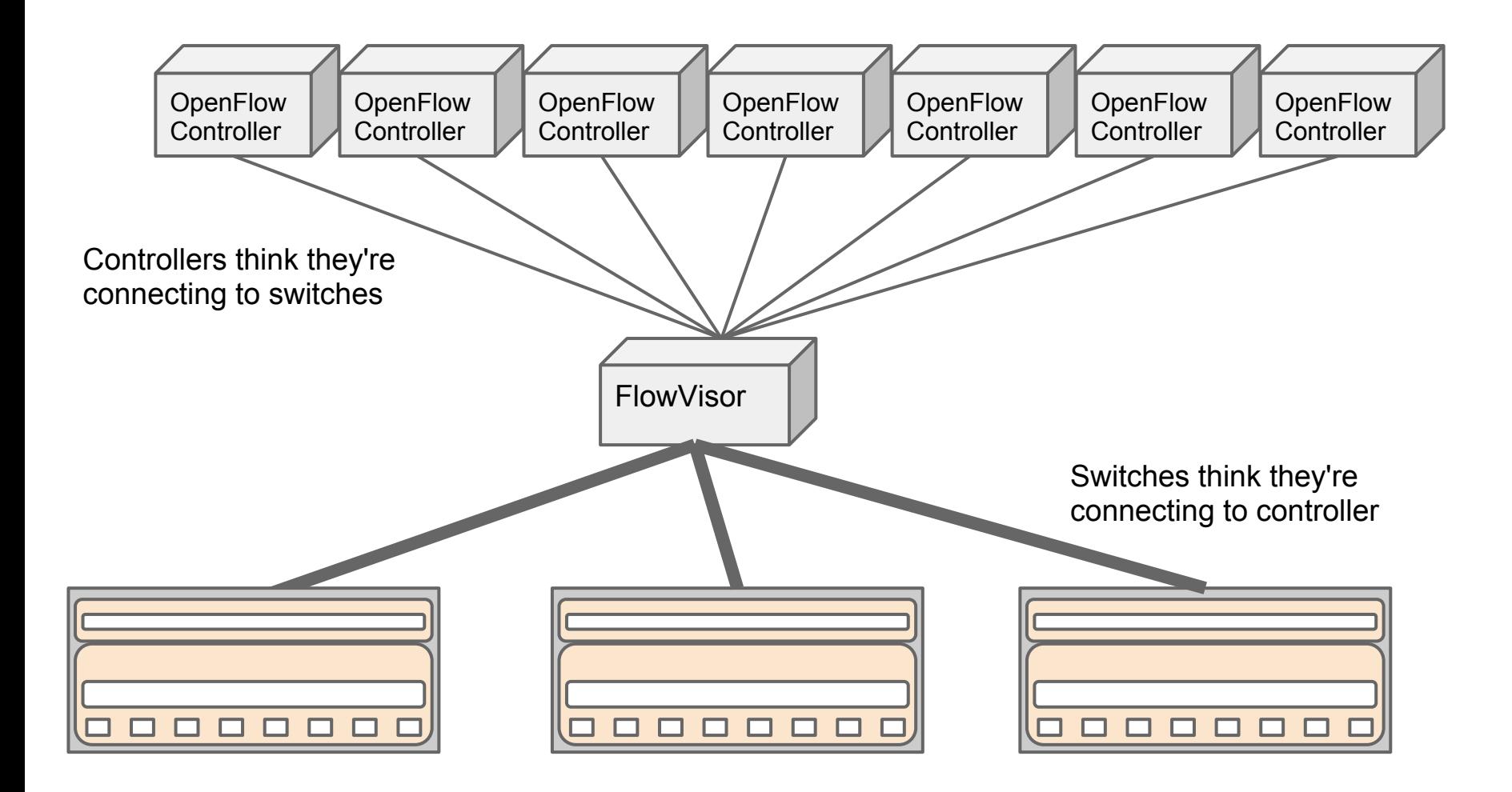

## **FlowVisor**

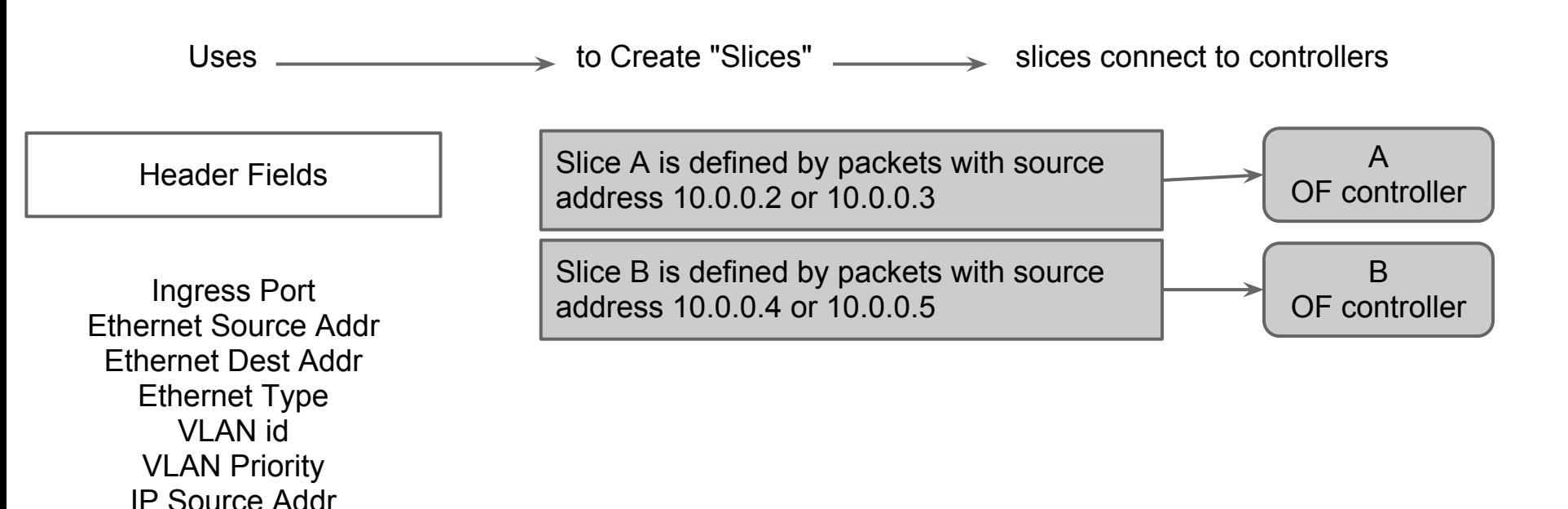

IP Dest Addr IP Protocol IP ToS ICMP type ICMP code

Let's make a fresh topology in mininet quit mininet, then enter \$ *sudo mn -c* (this cleans things up) then enter

*\$ sudo mn --mac --switch ovsk --controller remote --topo single,2*

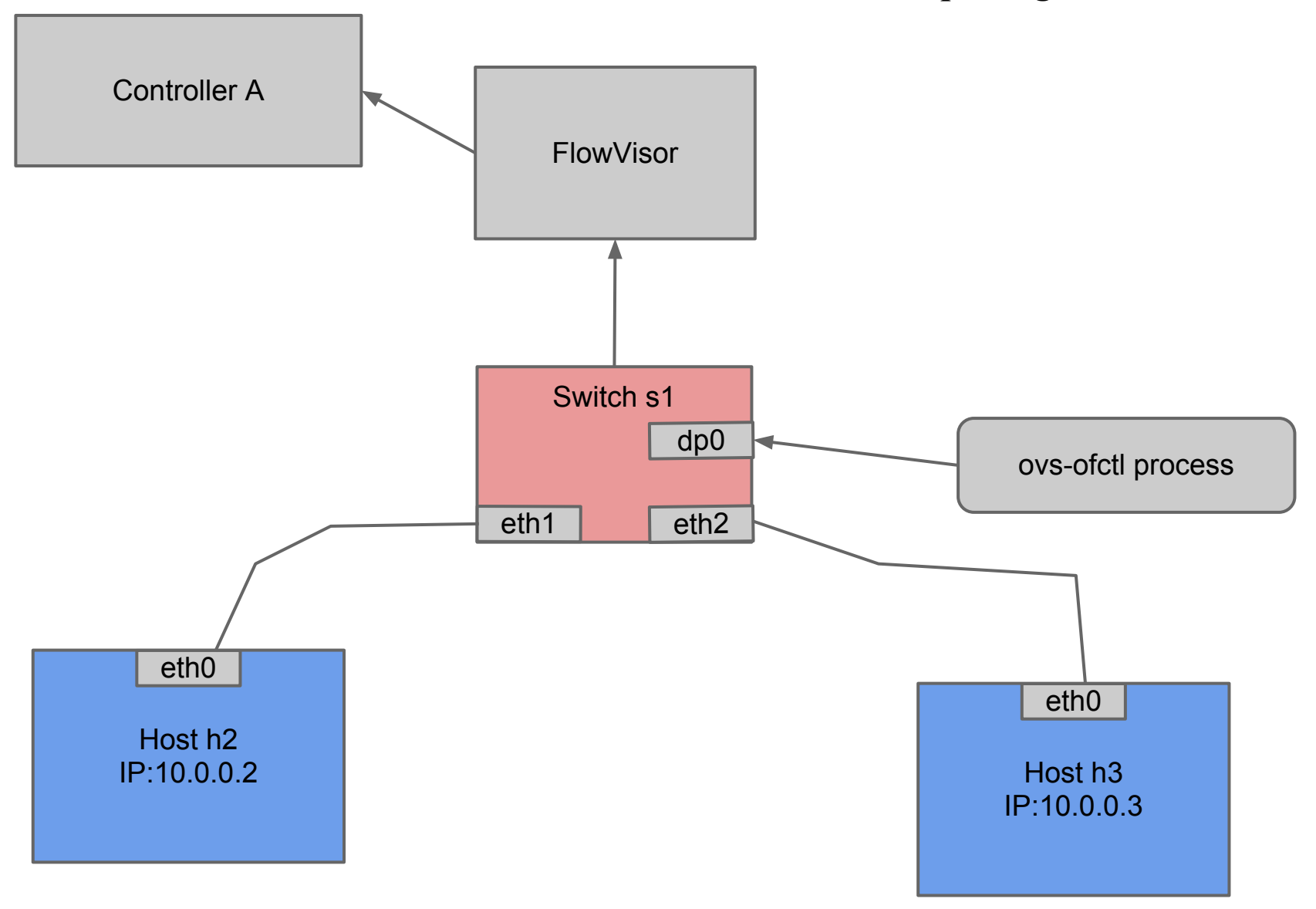

## **Need to start FlowVisor**

*\$ sudo /etc/init.d/flowvisor start*

The default port for OpenFlow is 6633. The current OF decoder for wireshark is hardcoded to 6633. Since we're running FlowVisor and the Controller on the same host, something has to give...result is that wireshark is going to see only the FV OF channel.

# **Creating Slices**

Example:

\$ fvctl --passwd-file=/etc/flowvisor/fvpasswd createSlice slicename controller url email

Actual:

\$ *fvctl --passwd-file=/etc/flowvisor/fvpasswd createSlice controllerA tcp:localhost:6634 fakemail@you.com*

[at "New Password:" prompt hit return]

Verify that your slice exists:

*\$ fvctl --passwd-file=/etc/flowvisor/fvpasswd listSlices*

# **Adding Flowspace**

#### You need to find the DPID of your switch *\$ fvctl --passwd-file=/etc/flowvisor/fvpasswd listDevices*

Example of addFlowSpace

\$fvctl --passwd-file=/etc/flowvisor/fvpasswd addFlowSpace [switch\_dpid] [priority] [flow match] [slice name]=[permissions]

Actual:

\$*fvctl --passwd-file=/etc/flowvisor/fvpasswd addFlowSpace 00:00:00:00:00:00:00:01 100 dl\_type=0x806,dl\_src=00:00:00:00:00:02 Slice:controllerA=4*

*\$fvctl --passwd-file=/etc/flowvisor/fvpasswd addFlowSpace 00:00:00:00:00:00:00:01 100 dl\_type=0x806,dl\_src=00:00:00:00:00:03 Slice:controllerA=4*

(continued on next page)
# **Add Flowspace (cont.)**

(continued from previous page)

*\$fvctl --passwd-file=/etc/flowvisor/fvpasswd addFlowSpace 00:00:00:00:00:00:00:01 100 dl\_type=0x800,nw\_src=10.0.0.2 Slice:controllerA=4*

*\$fvctl --passwd-file=/etc/flowvisor/fvpasswd addFlowSpace 00:00:00:00:00:00:00:01 100 dl\_type=0x800,nw\_src=10.0.0.3 Slice:controllerA=4*

#### **Create some flows to push into a switch**

use pico, vi, emacs, or whatever...

to create a text file that contains flow entries in the same format as the ovs-ofctl command; name the file *flowsA.tx*t

For Controller A flowsA.txt would look like this: **priority=33000,in\_port=1,actions=output:2 priority=33000,in\_port=2,actions=output:1**

\$ *sudo ovs-controller --verbose --noflow --mute --with-flows flowsA.txt ptcp:6634*

#### **What happened?**

What do you see in debug output?

Did a switch connect to the controller?

What shows up on wireshark?

## **Does the ping work???**

*\$ sudo ovs-ofctl dump-flows dp0*

How did these rules:

```
priority=33000,in_port=1,actions=output:2
priority=33000,in_port=2,actions=output:1
```
Become these:

priority=33000,ip,in\_port=1,nw\_src=10.0.0.2 actions=output:2 priority=33000,ip,in\_port=2,nw\_src=10.0.0.2 actions=output:1 priority=33000,ip,in\_port=1,nw\_src=10.0.0.3 actions=output:2 priority=33000,ip,in\_port=2,nw\_src=10.0.0.3 actions=output:1 priority=33000,arp,in\_port=1,dl\_src=00:00:00:00:00:02 actions=output:2 priority=33000,arp,in\_port=1,dl\_src=00:00:00:00:00:03 actions=output:2 priority=33000,arp,in\_port=2,dl\_src=00:00:00:00:00:03 actions=output:1 priority=33000,arp,in\_port=2,dl\_src=00:00:00:00:00:02 actions=output:1

#### **listFlowSpace**

• verify the flowspace that you added **\$** *fvctl --passwd-file=/etc/flowvisor/fvpasswd listFlowSpace*

# **OpenFlow "peering"**

GENI model - slices from multiple networks point to a single controller

OE-SS model - interdomain is limited to abstractions supported by IDCP

something new?

## **If OpenFlow was your only tool...**

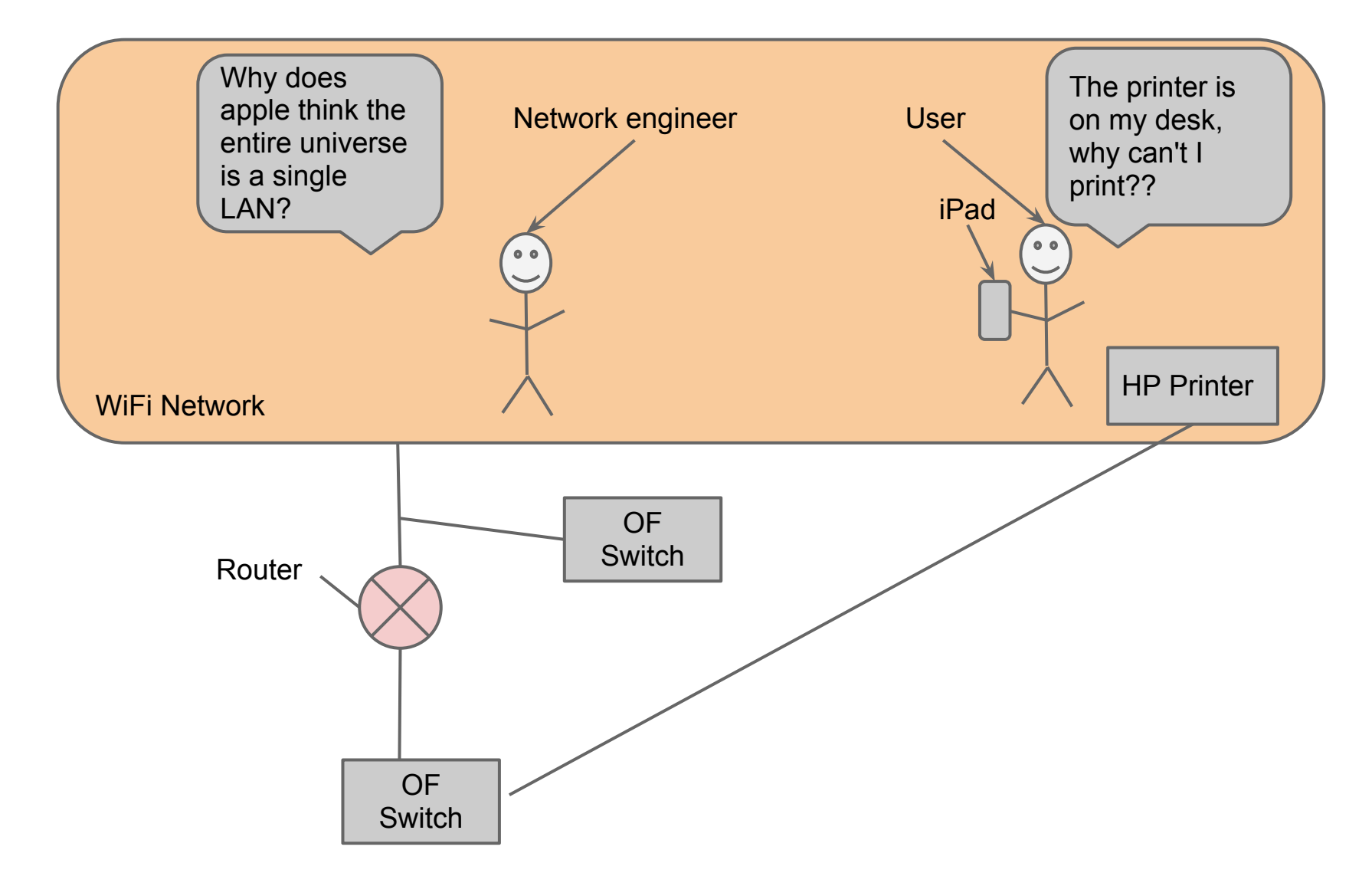

## **If OpenFlow was your only tool...**

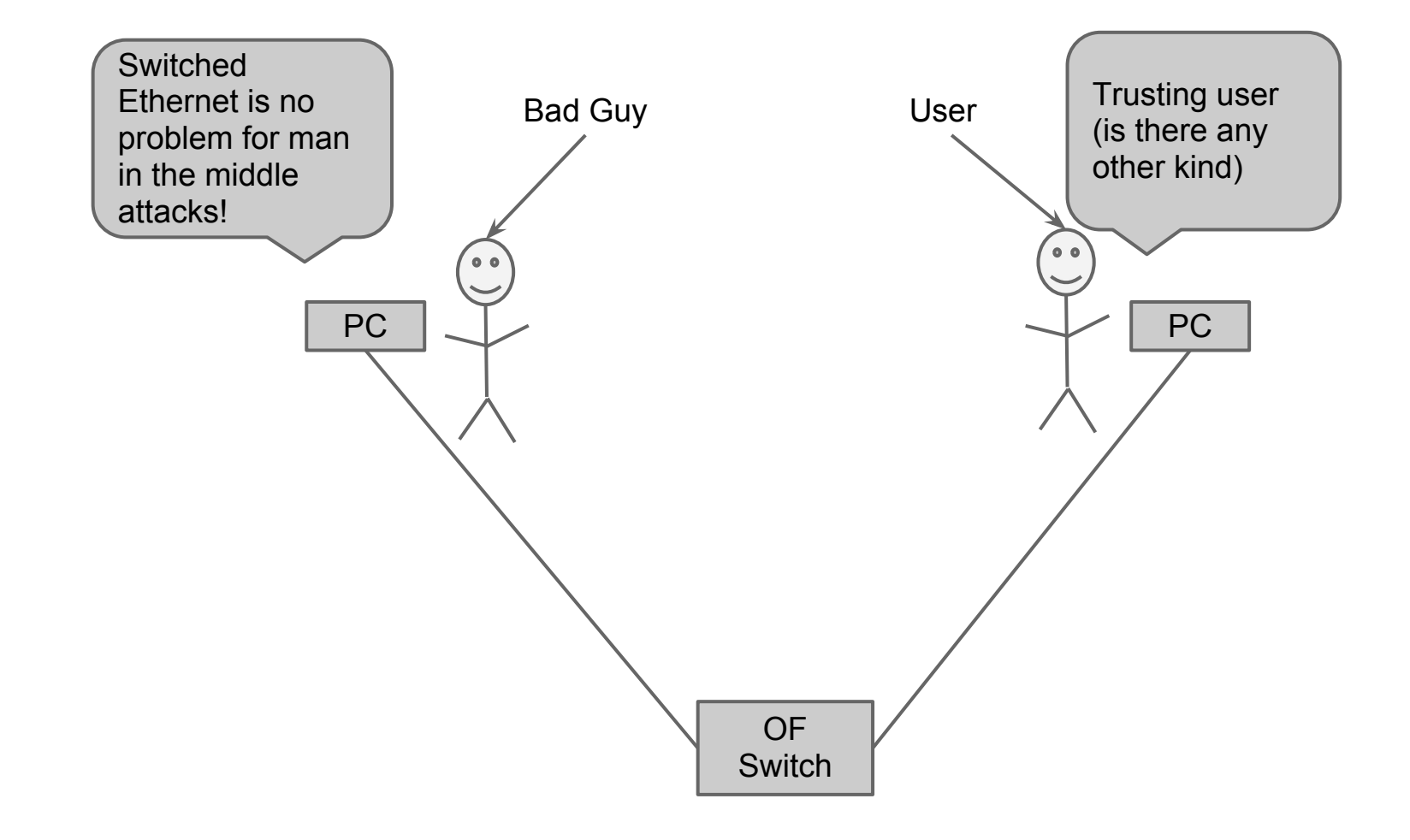

## **If OpenFlow was your only tool...**

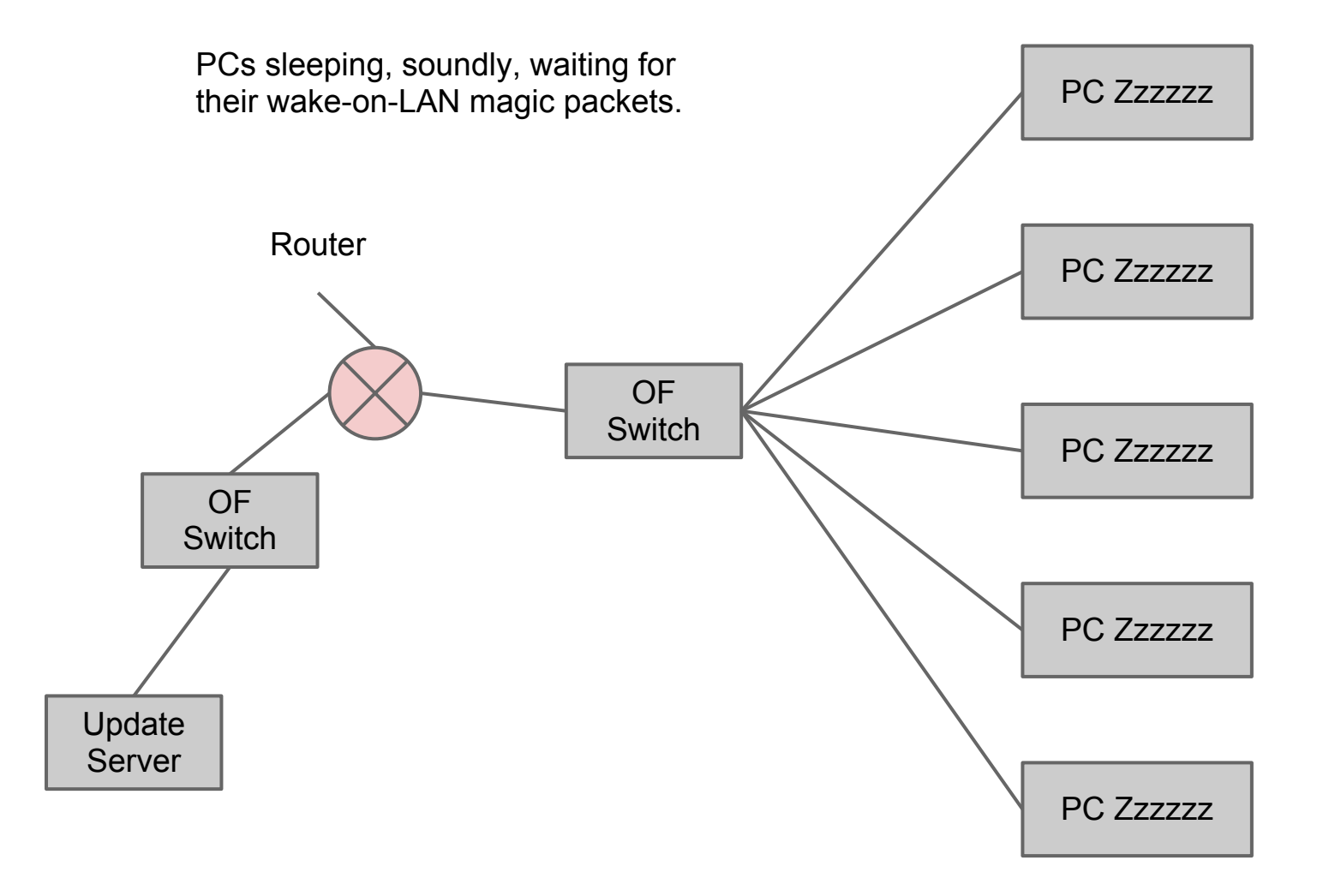

## **OF-Config 1.1**

"OF-CONFIG frames an OpenFlow datapath as an abstraction called an OpenFlow Logical Switch. The OF-CONFIG protocol enables configuration of essential artifacts of an OpenFlow Logical Switch so that an OpenFlow controller can communicate and control the OpenFlow Logical switch via the OpenFlow protocol."

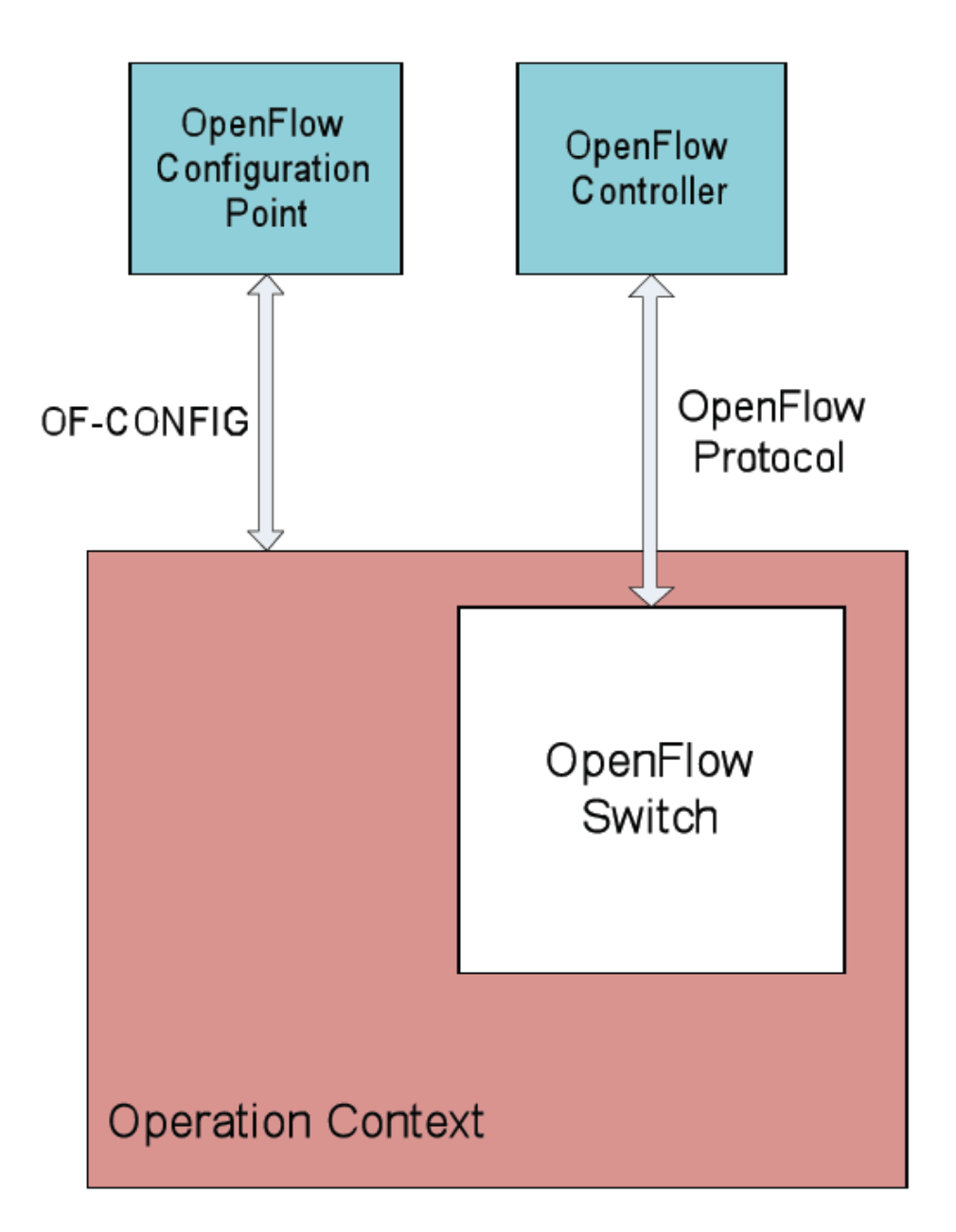

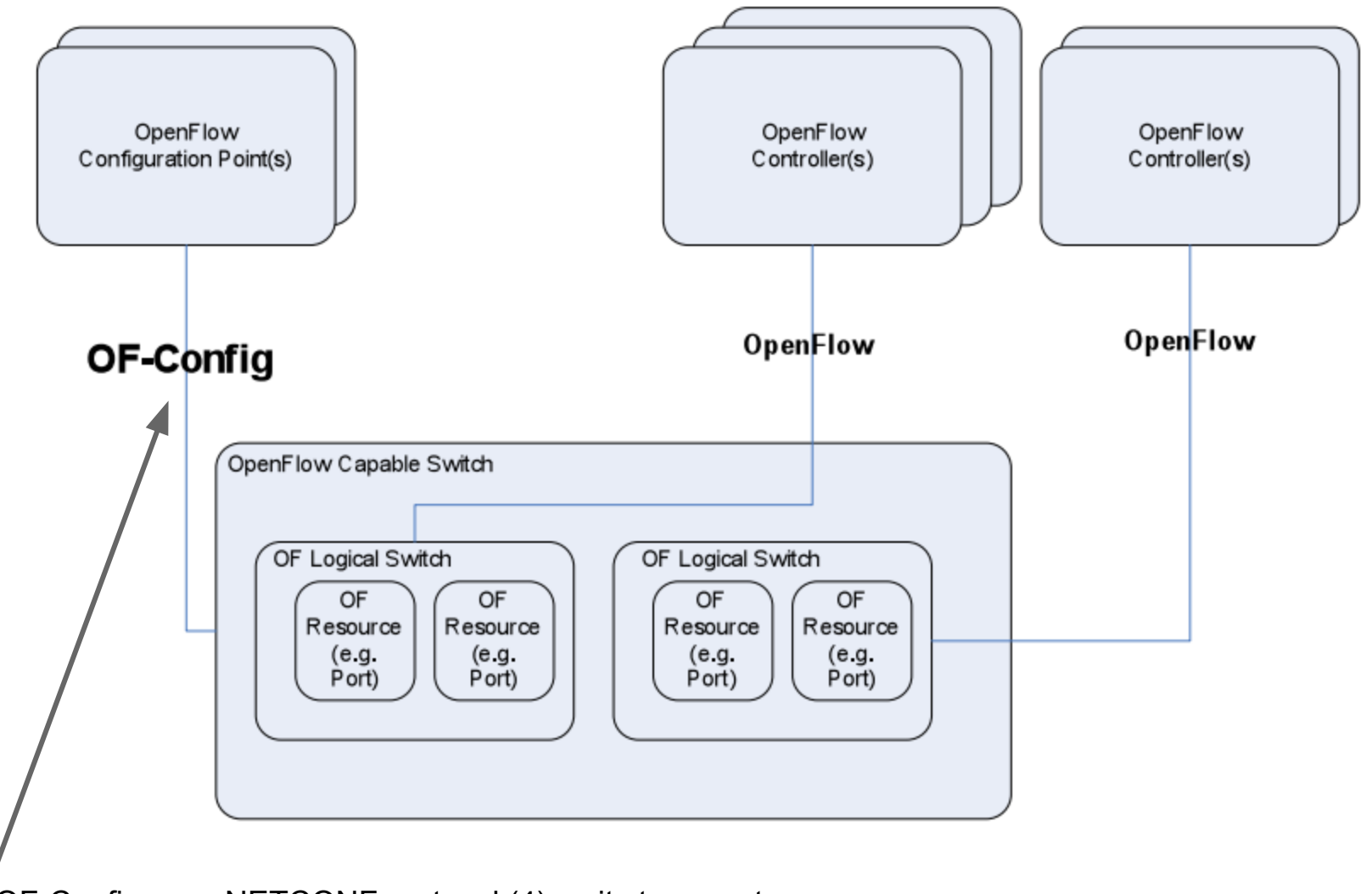

OF-Config uses NETCONF protocol (4) as its transport

#### **OF-CONFIG 1.1 is focused on the following functions:**

- The assignment of one or more OpenFlow controllers
- The configuration of queues and ports
- The ability to remotely change some aspects of ports (e. g. up/down)
- Configuration of ceritificates for secure communication between the OpenFlow Logical Switches and OpenFlow **Controllers**
- Discovery of capabilities of an OpenFlow Logical Switch
- Configuration of a small set of tunnel types such as IPin-GRE, NV-GRE, VxLAN